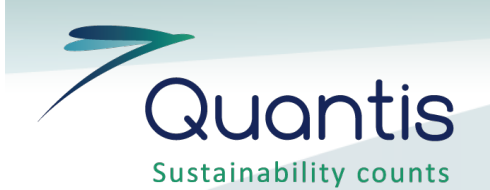

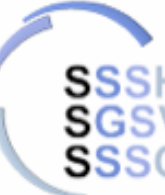

Société Suisse de Stérilisation Hospitalière Schweizerische Gesellschaft für Sterilgutversorgung Società Svizzera di Sterilizzazione Ospedaliera

# Outil d'analyse du cycle de vie pour l'évaluation de l'impact environnemental du matériel médical

25 janvier 2011

*Yves Loerincik CEO yves,.loerincik@quantis-intl.com*

*Elisa Tatti Analyste en Cycle de Vie elisa.tatti@quantis-intl.com*

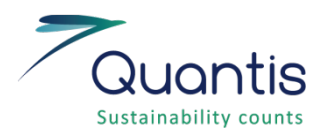

### Agenda

- Introduction
	- Présentation de Quantis
- Introduction à l'analyse du cycle de vie (ACV) Ecobilan
- Présentation du projet SSSH
	- Historique et contexte
	- Objectifs
	- Systèmes étudiés
	- Présentation de l'outil d'évaluation de l'impact environnemental
- Conclusions
	- Elements clé
	- Prochaines étapes
- Discussion
	- Questions
	- Commentaires au sujet de l'outil

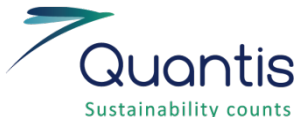

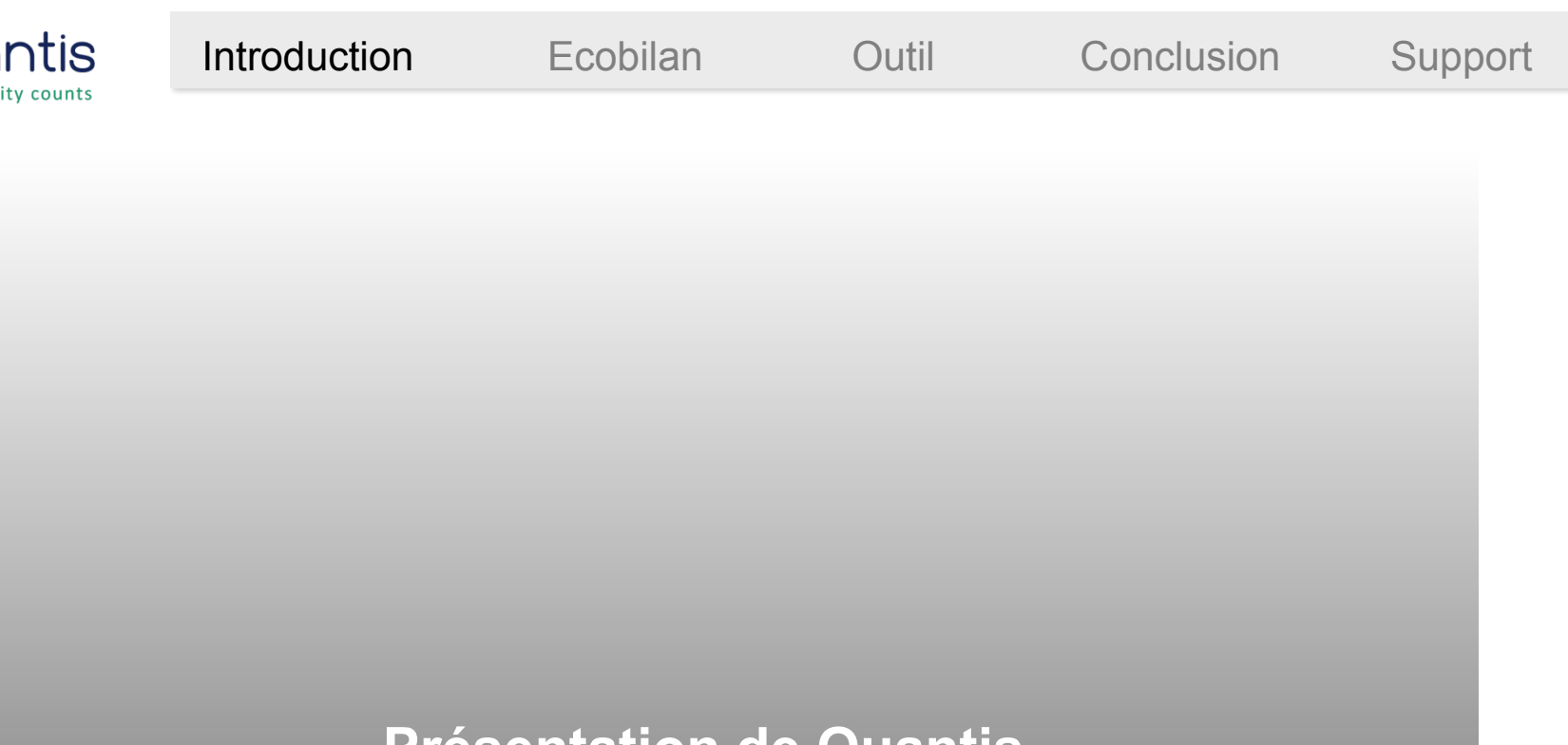

#### **Présentation de Quantis**

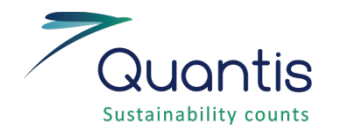

Quantis : leader en Analyse du Cycle de Vie

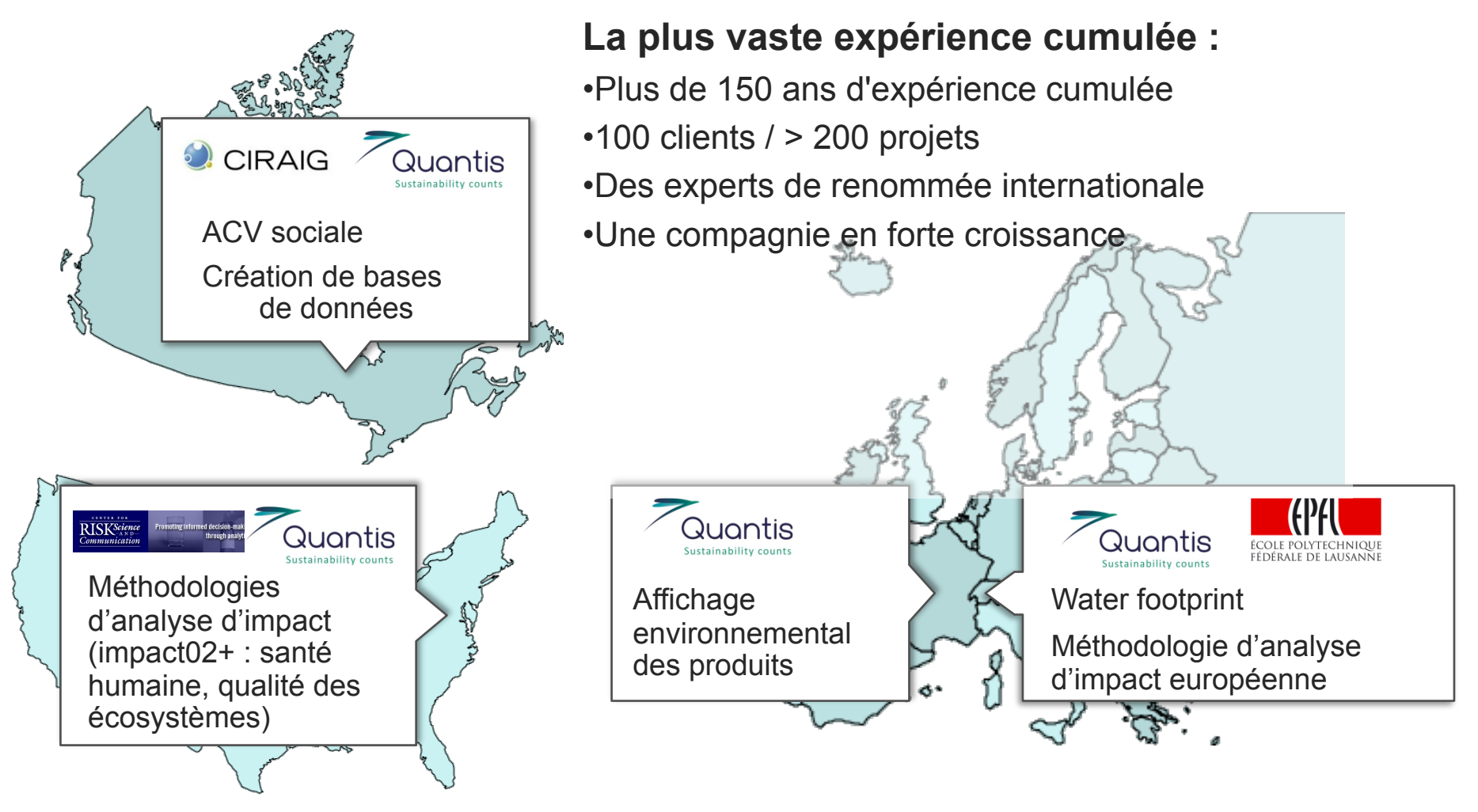

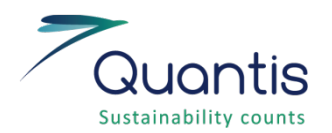

### Quantis : à l'interface entre académie et industrie

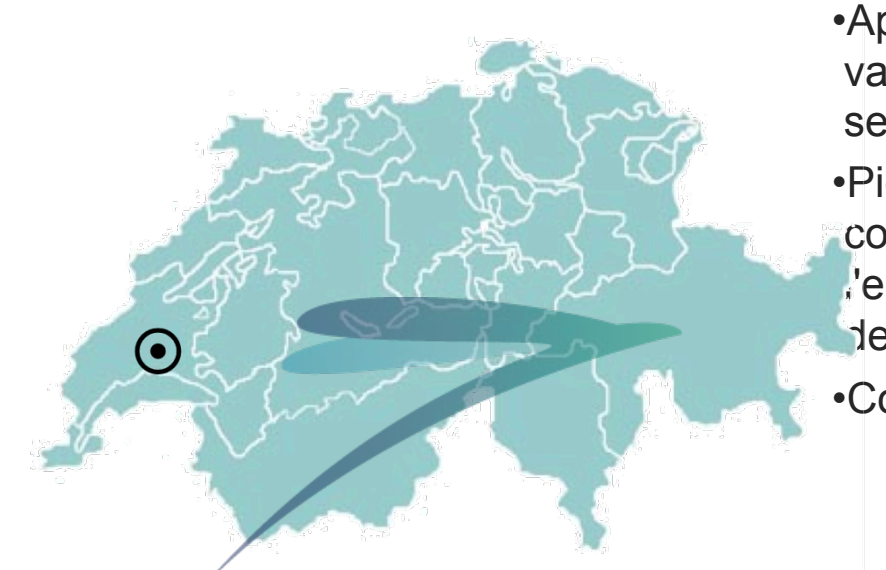

Issue d'un laboratoire de l'EPFL :

- •Application rigoureuse de l'ACV sur une grande variété de produits et services dans de nombreux secteurs
- •Pionnier dans l'application des méthodologies et concepts de l'ACV à tous les niveaux : de l'entreprise à des vues détaillées spécifiques à des produits
- •Conformité avec standards ISO 14040, 14044

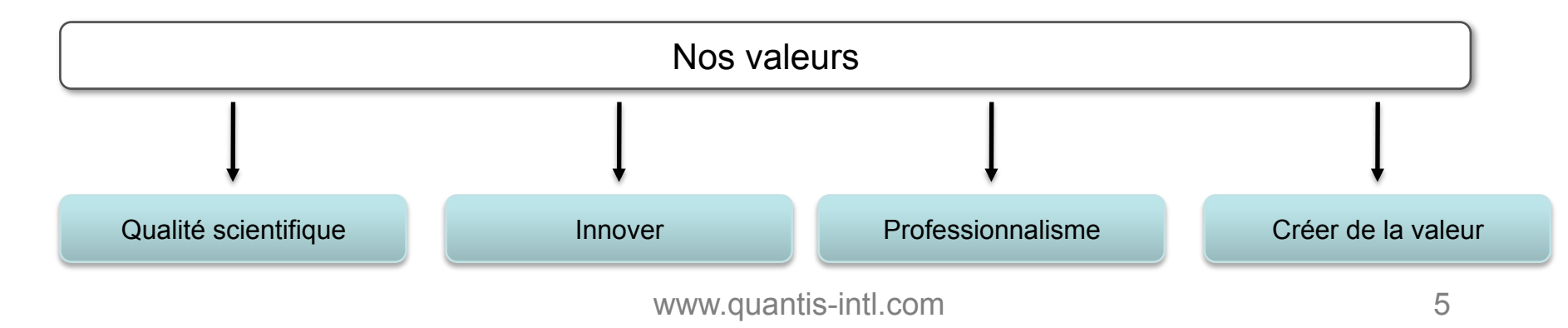

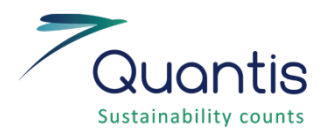

### Quantis : une présence internationale

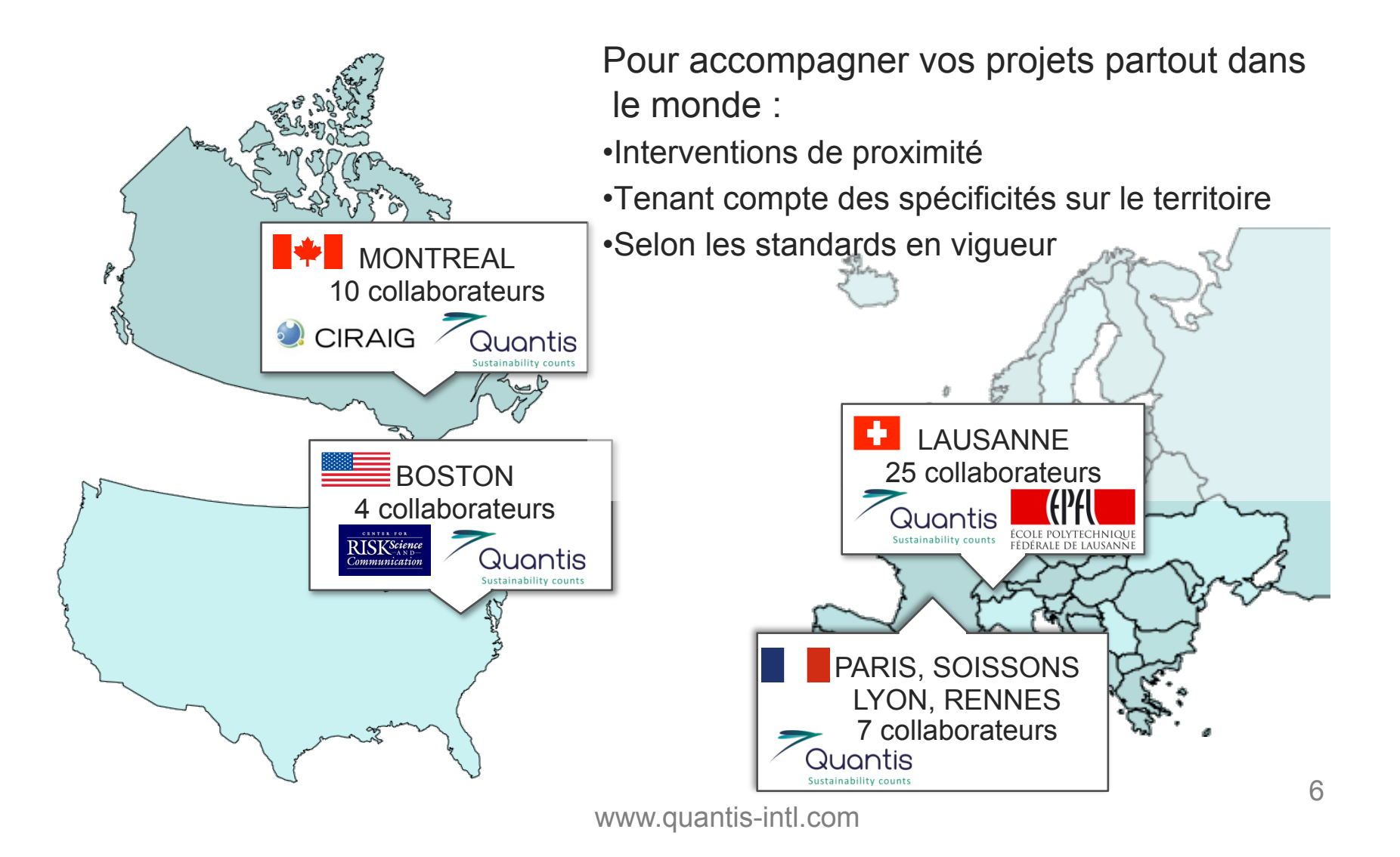

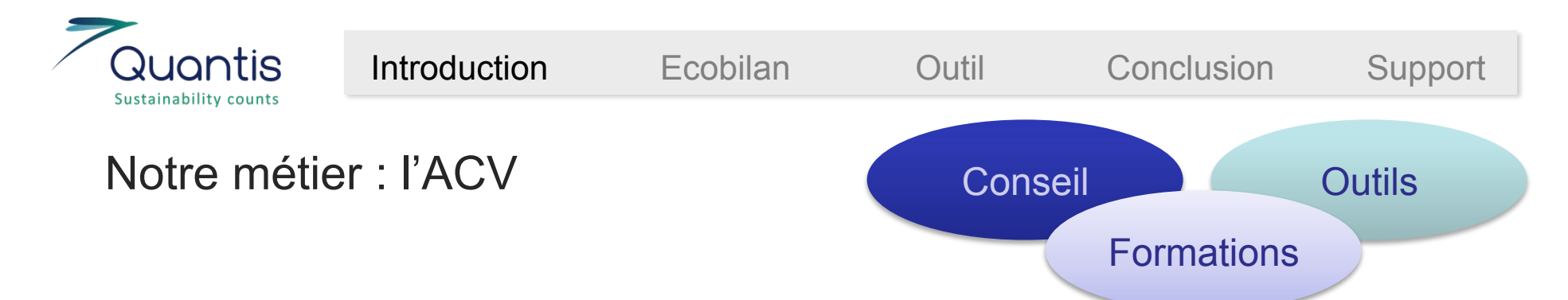

- L'ACV est un outil qui permet d'évaluer de manière scientifique et objective les impacts environnementaux d'une structure, d'un produit, d'un service ou d'un procédé industriel
- **Evaluer** pour **comprendre**
- **Comprendre** pour **agir** 
	- Établir des priorités d'actions
	- Optimiser les impacts
	- Etablir une stratégie
	- Maîtriser les risques
- **Comprendre** pour **communiquer** 
	- Respecter les réglementations
	- Obtenir un avantage concurrentiel
	-

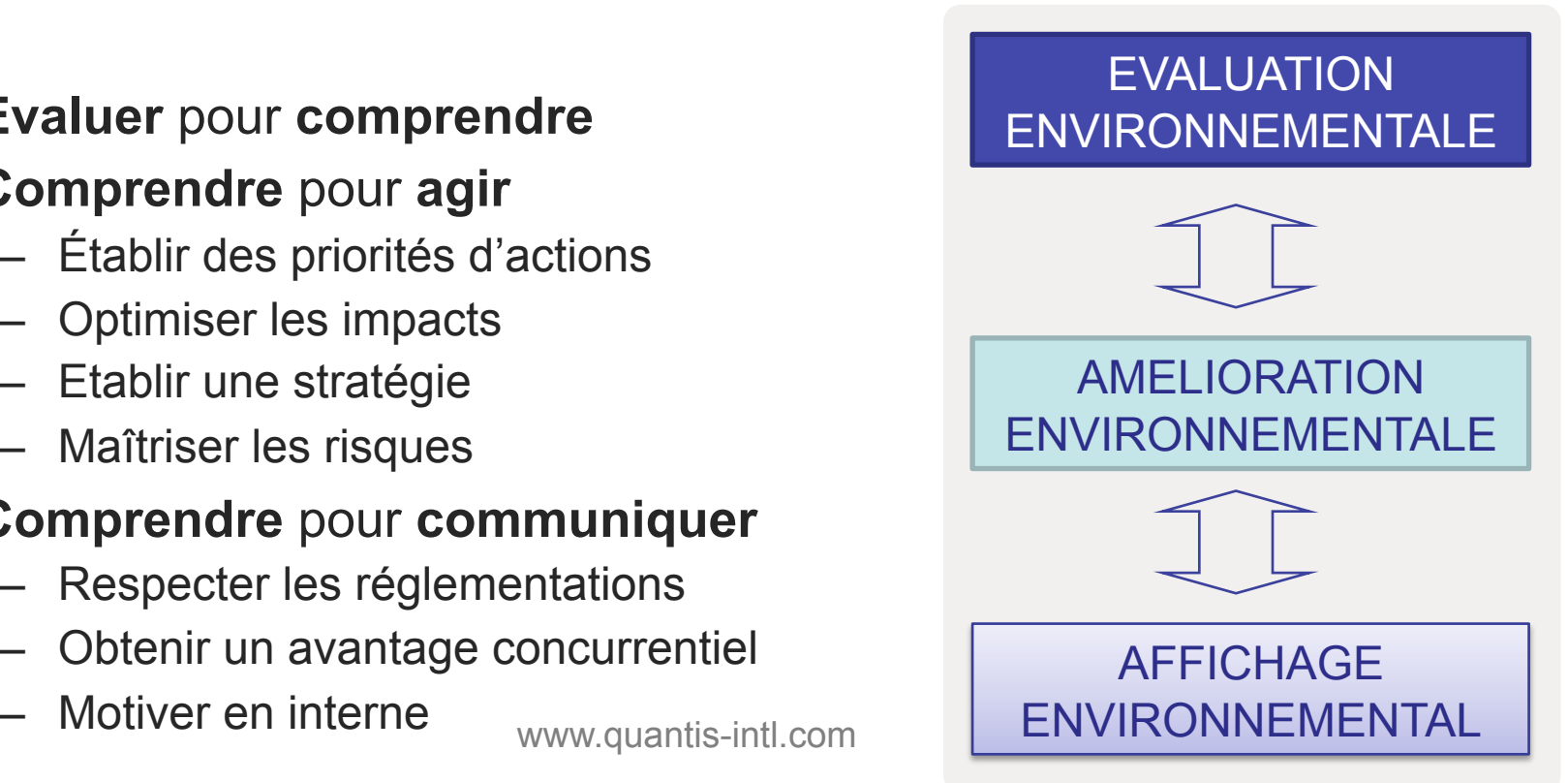

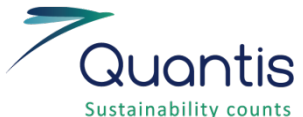

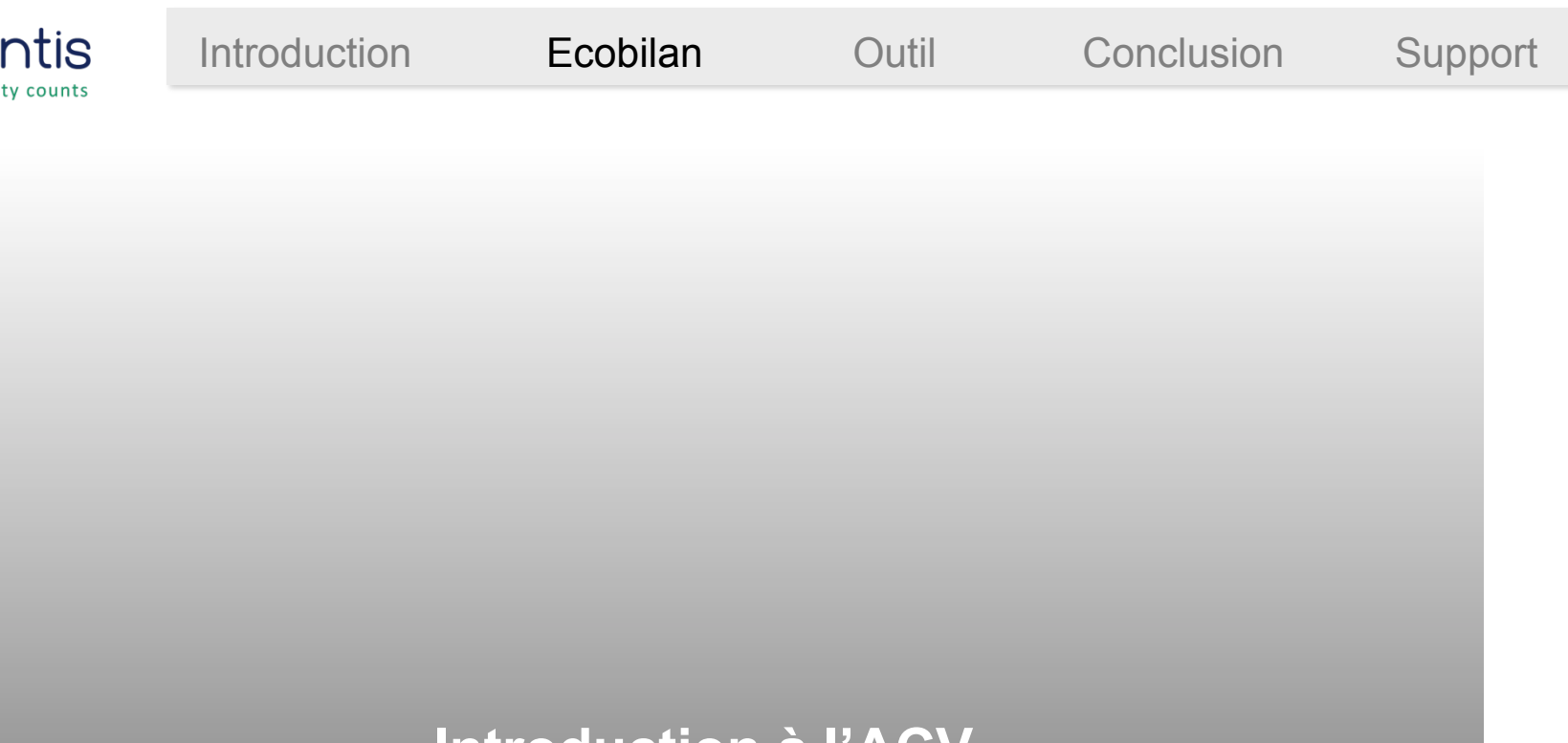

#### **Introduction à l'ACV**

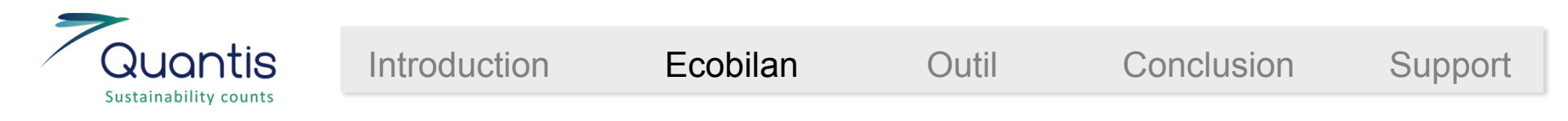

### L'ACV – une vision globale de la chaîne de valeur

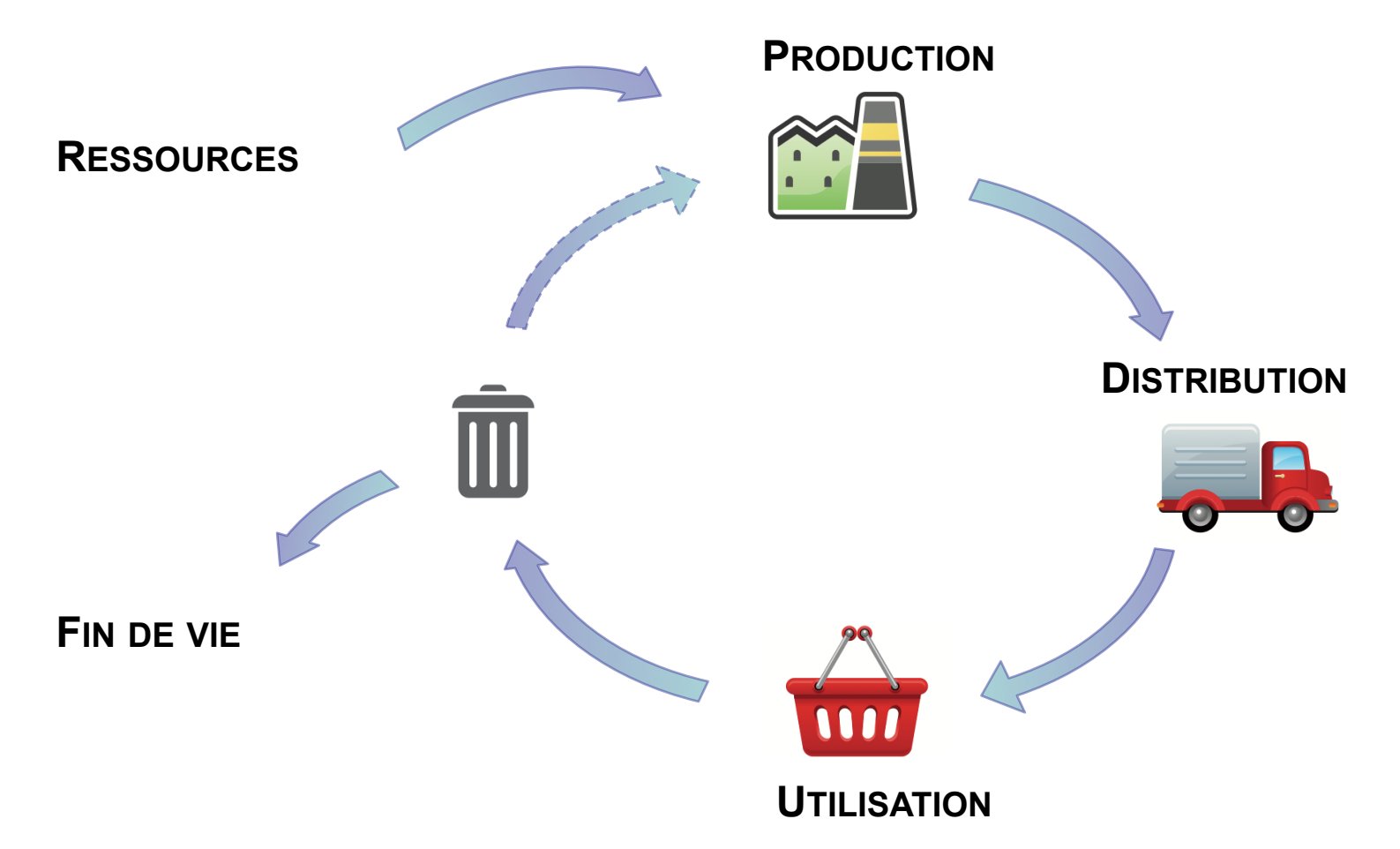

• Du **berceau à la tombe** : vision globale du cycle de production -consommation pour entreprise/produit/service/site

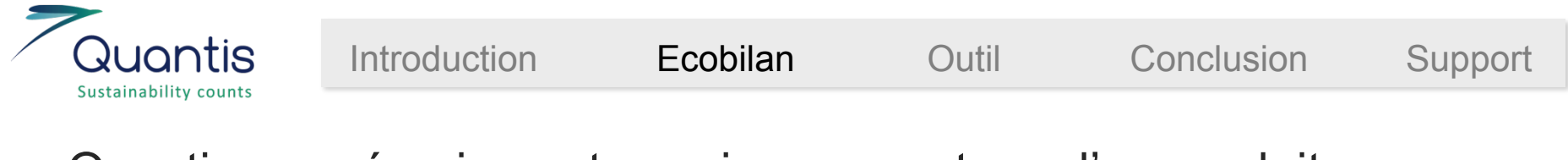

### Question posée : impacts environnementaux d'un produit

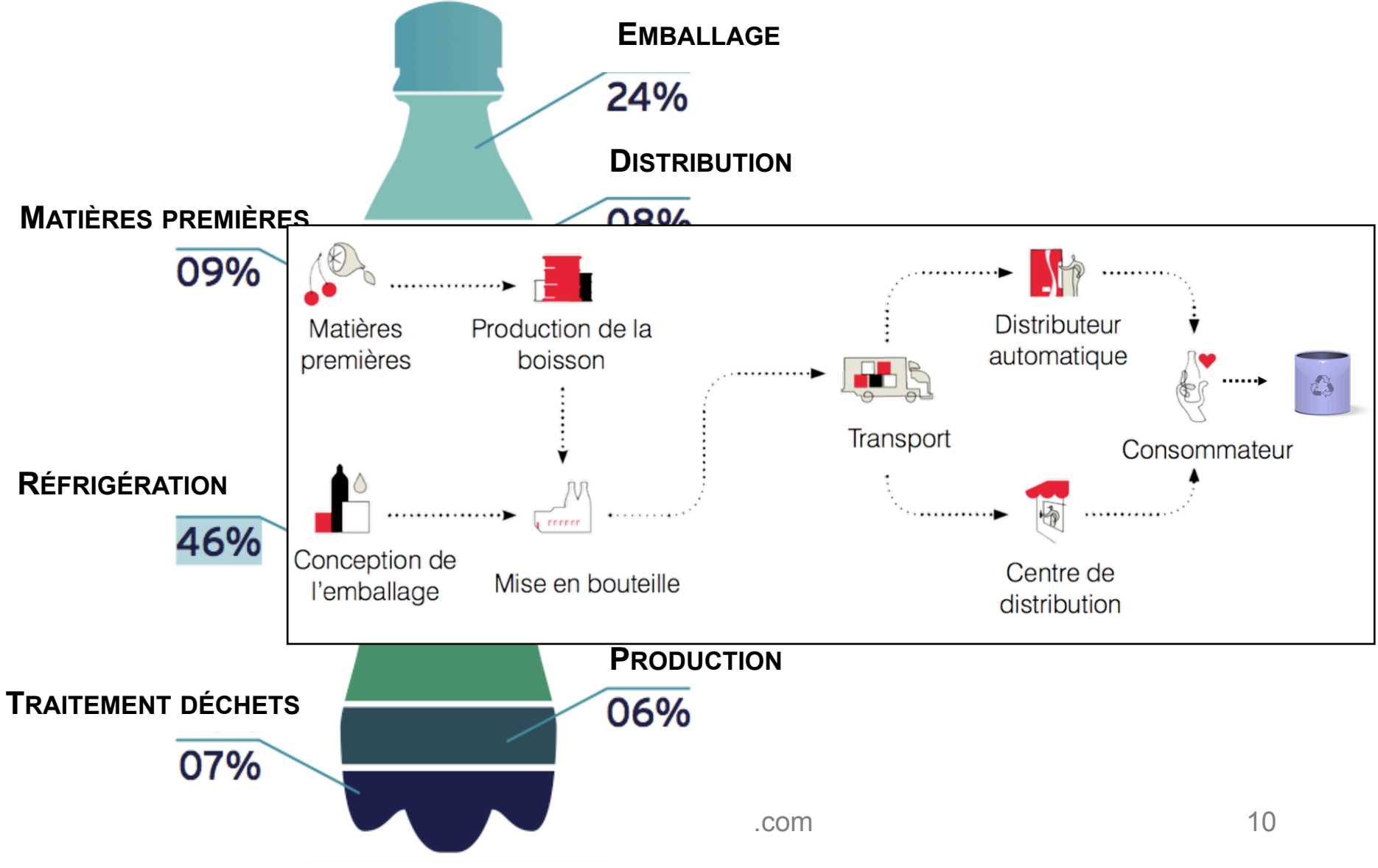

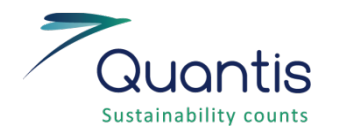

### L'ACV – plus que le carbone > multi-critères

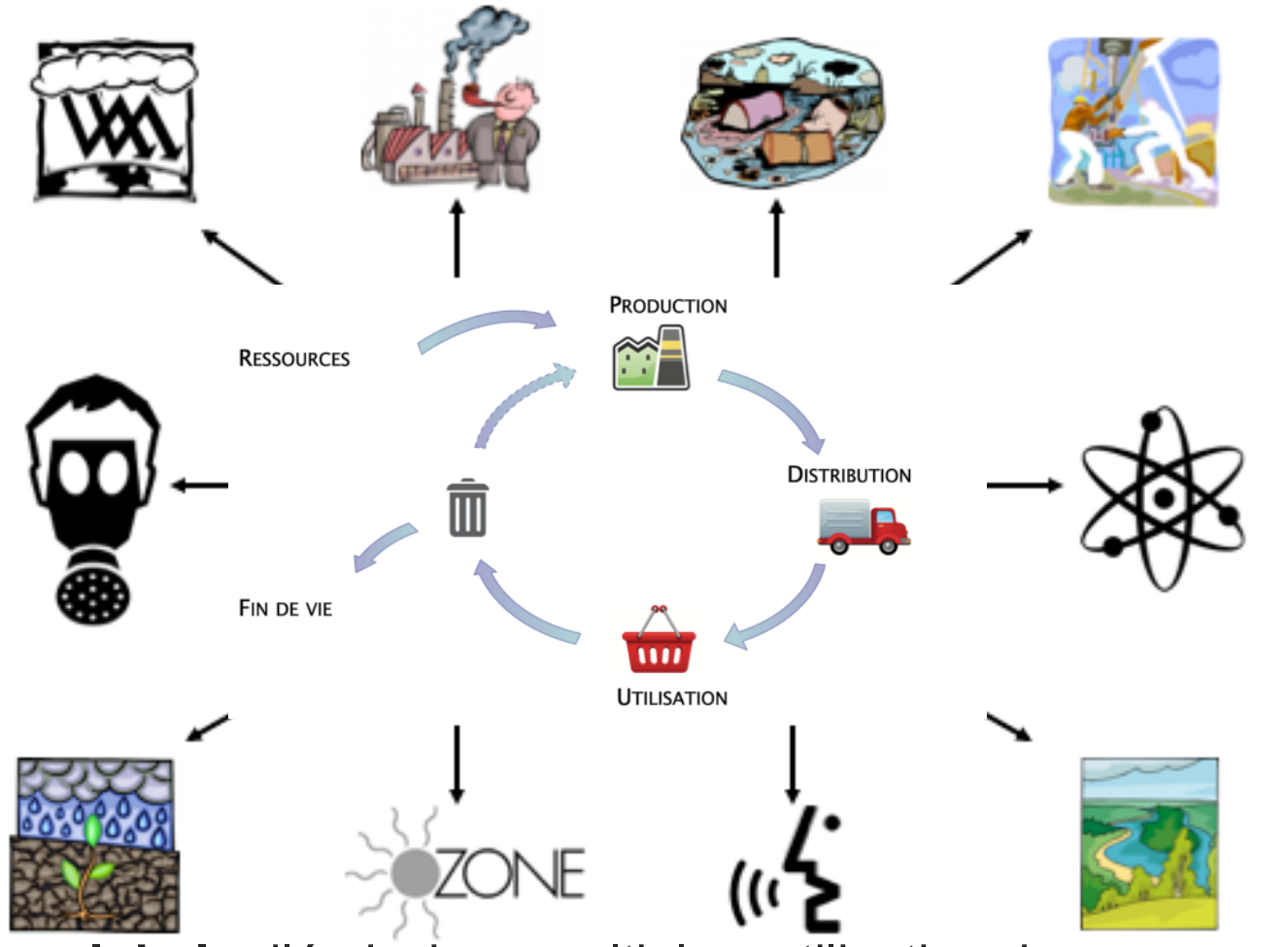

• Une vision **globale** d'émissions multiples, utilisation des ressources et déchets

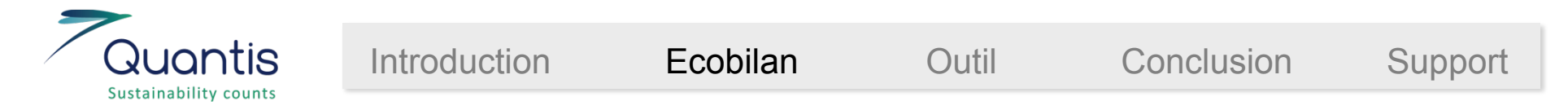

### L'ACV – indicateurs synthétiques pour l'aide à la décision

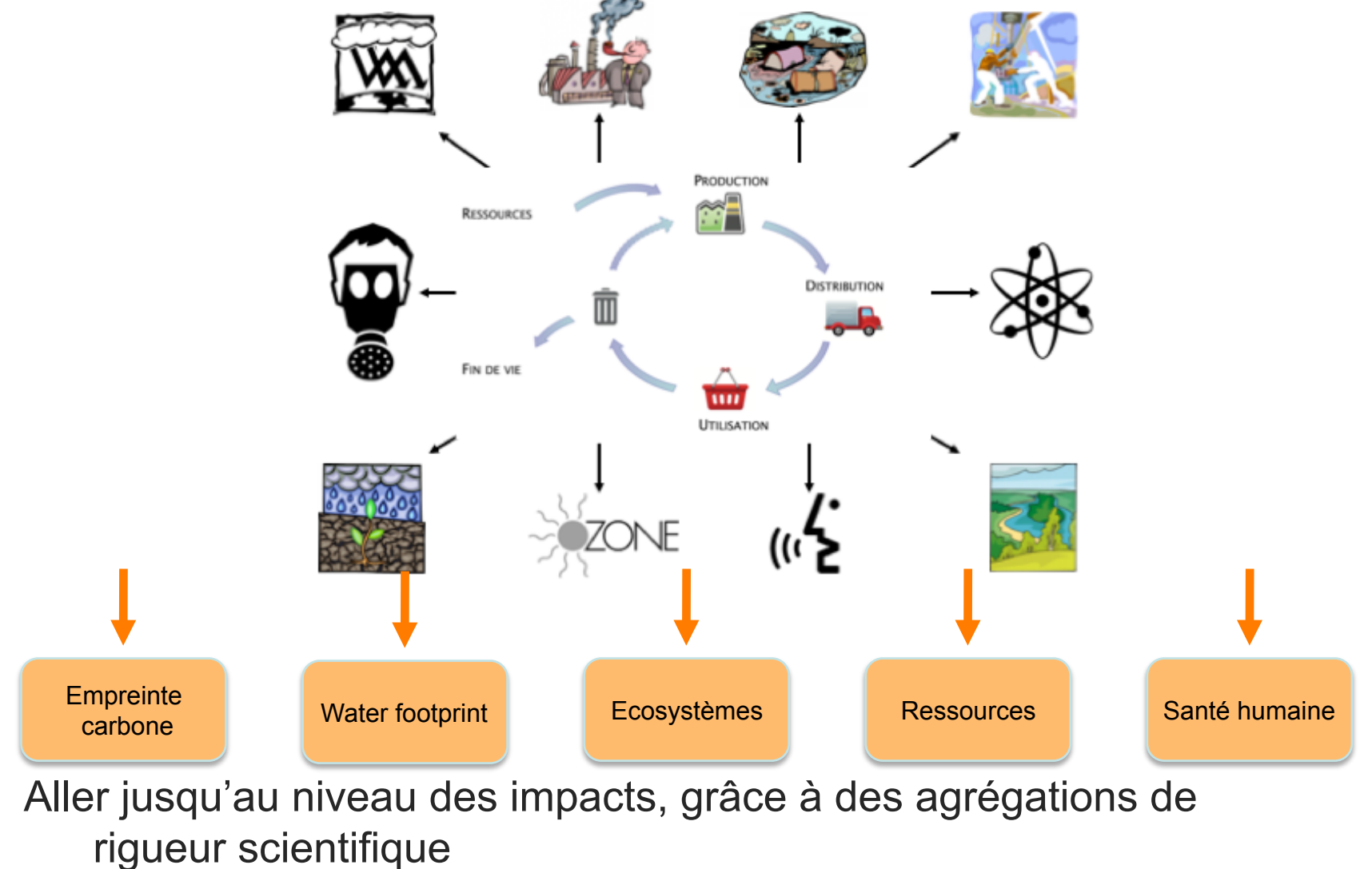

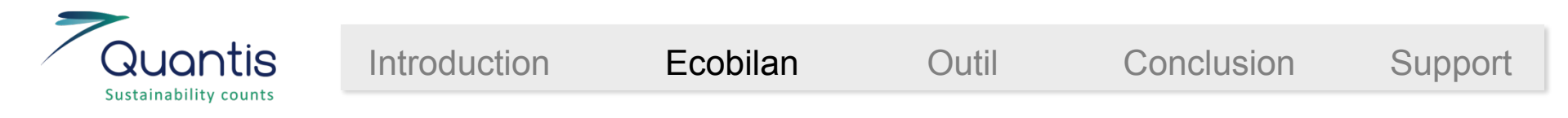

### A quoi sert une ACV : éviter les fausses bonnes solutions

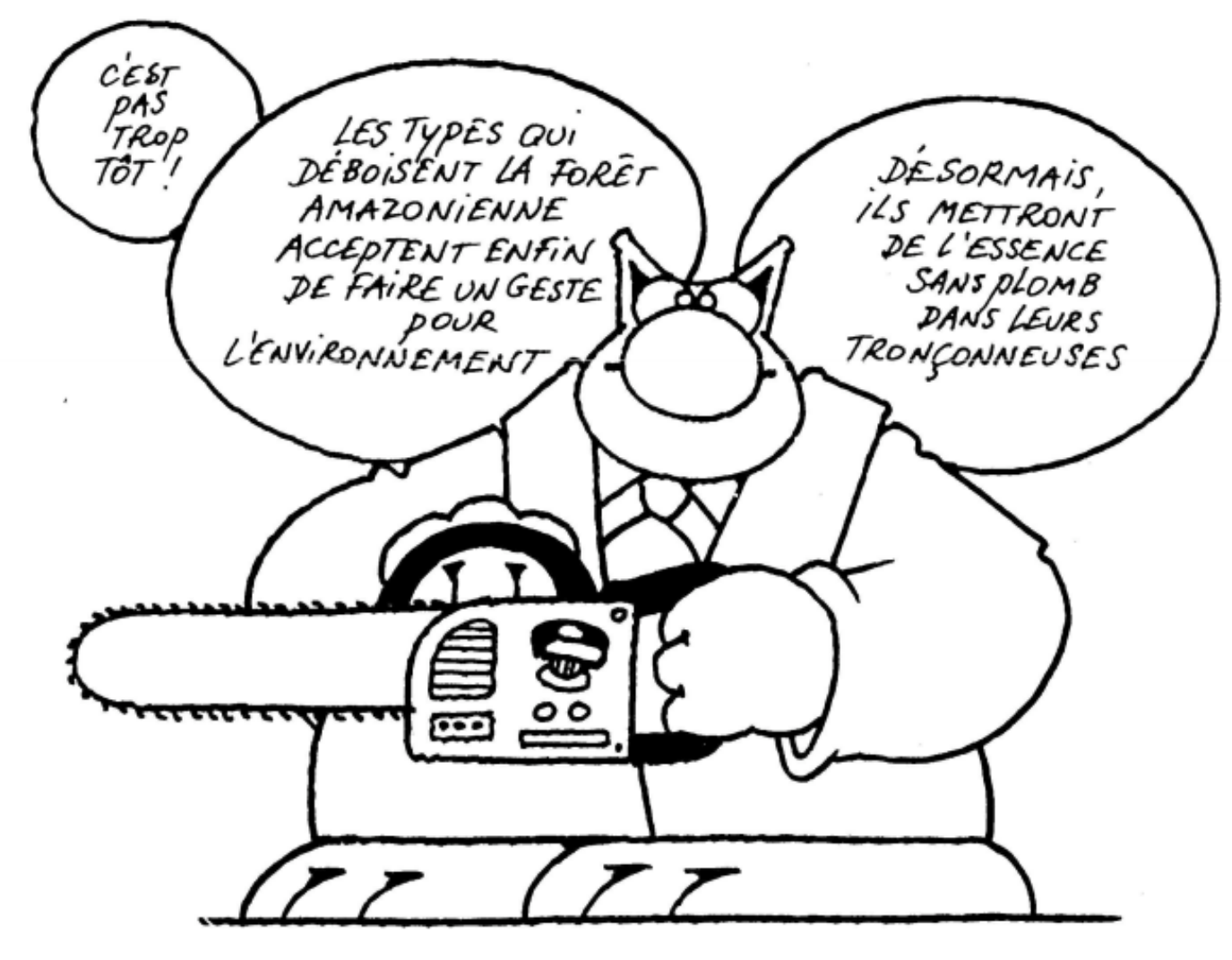

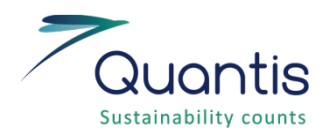

### A quoi sert une ACV : éviter les déplacements d'impacts

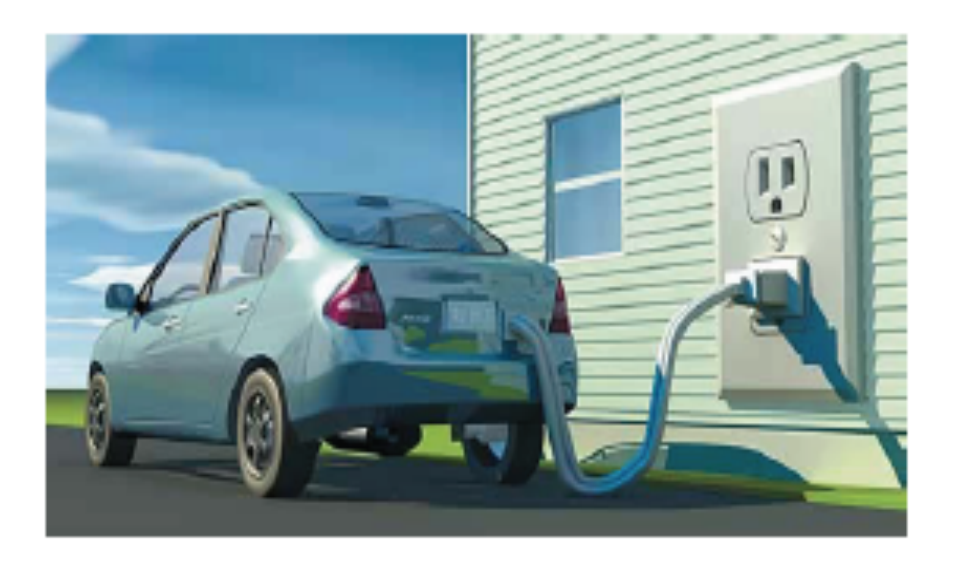

Pour éviter des déplacements des problèmes environnementaux

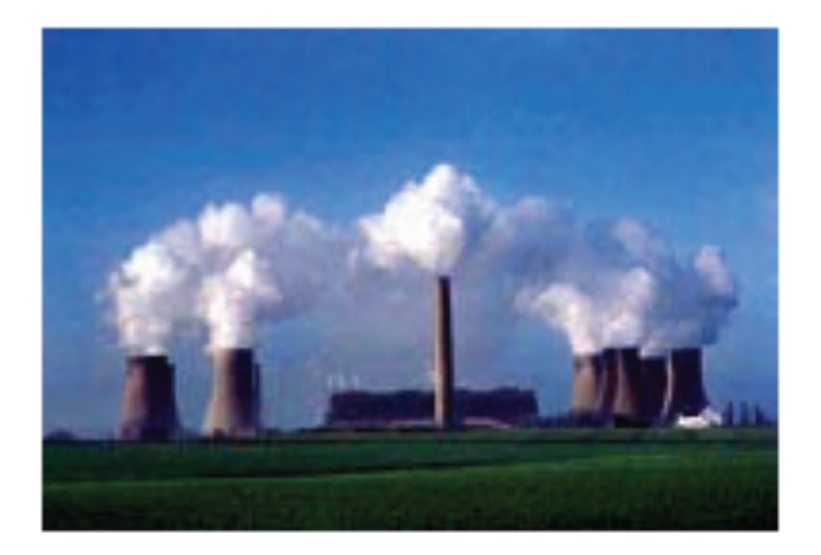

## Zéro émissions ? Émissions « ailleurs » !

- D'une étape du cycle de vie à une autre
- D'une région géographique à une autre
- D'un milieu à un autre
- D'une génération à l'autre
- A travers différents impacts ( social, économique ou environnemental)

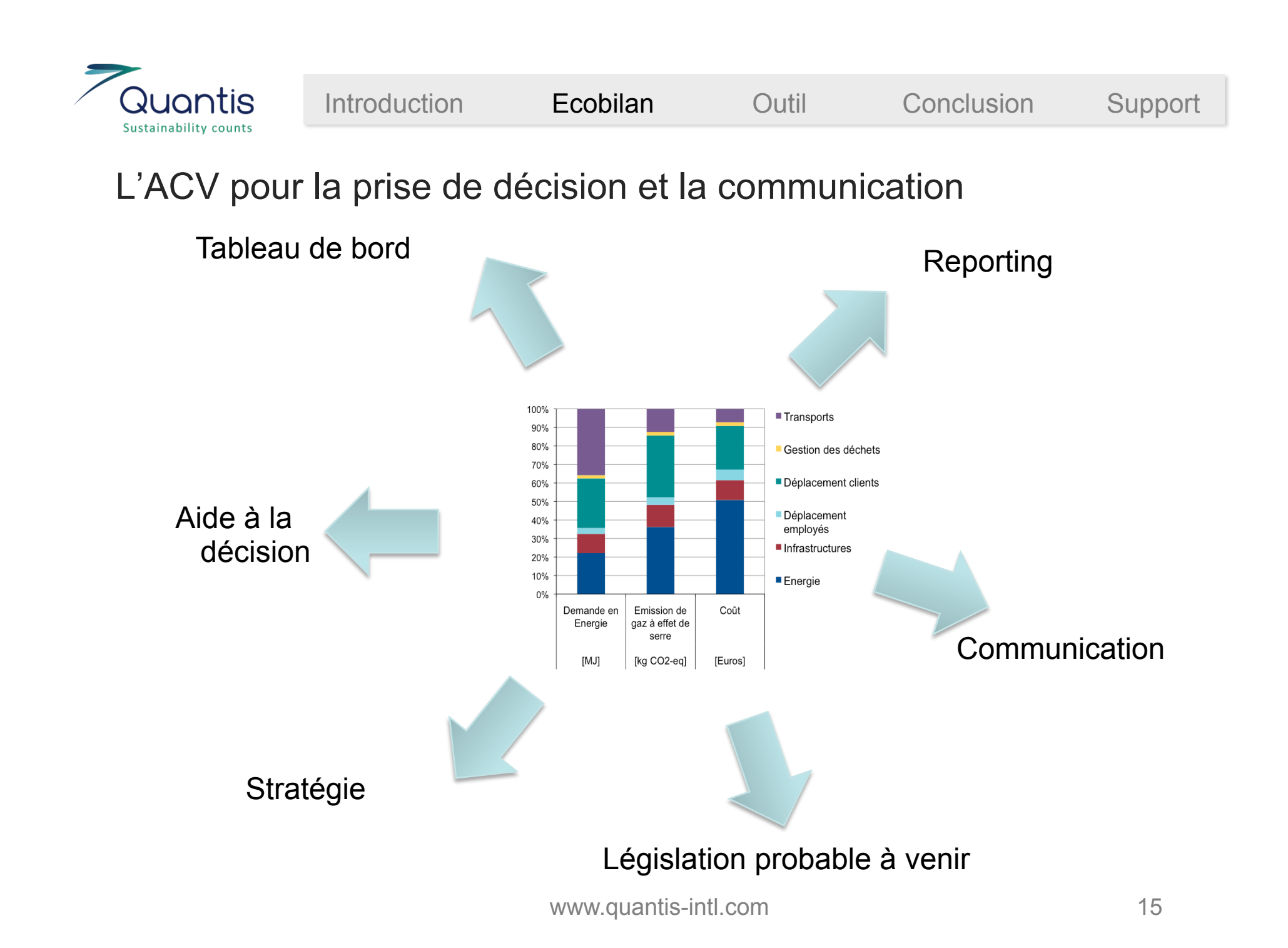

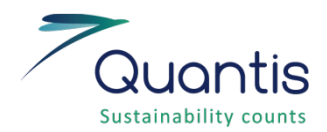

• Quels sont les aspects environnementaux significatifs ?

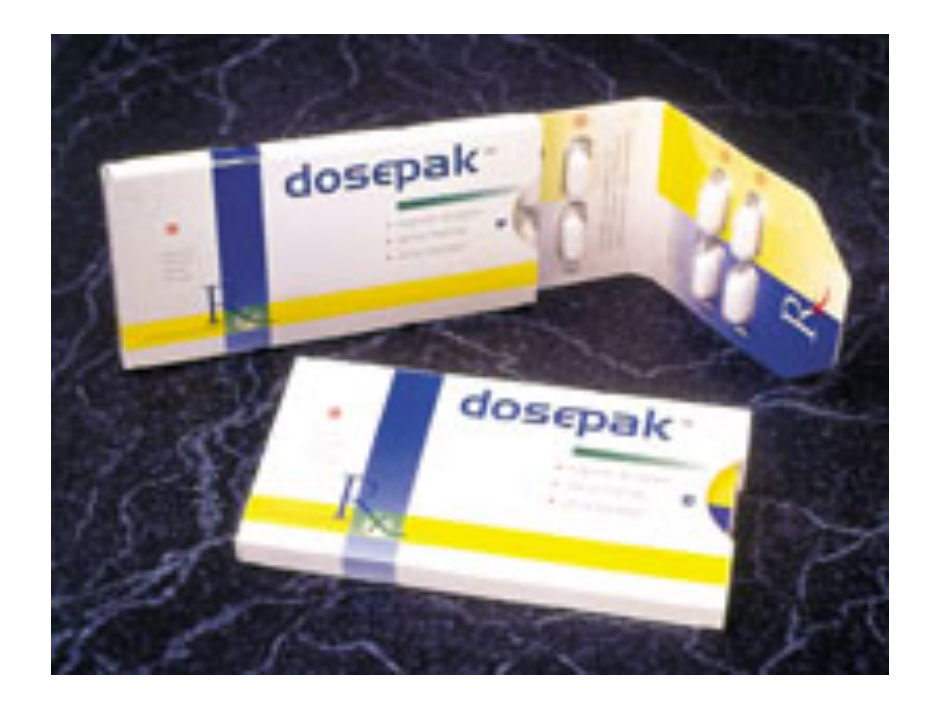

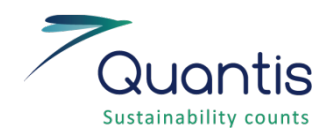

• Emissions de  $CO<sub>2</sub>$  à différents niveaux du cycle de vie de l'entreprise

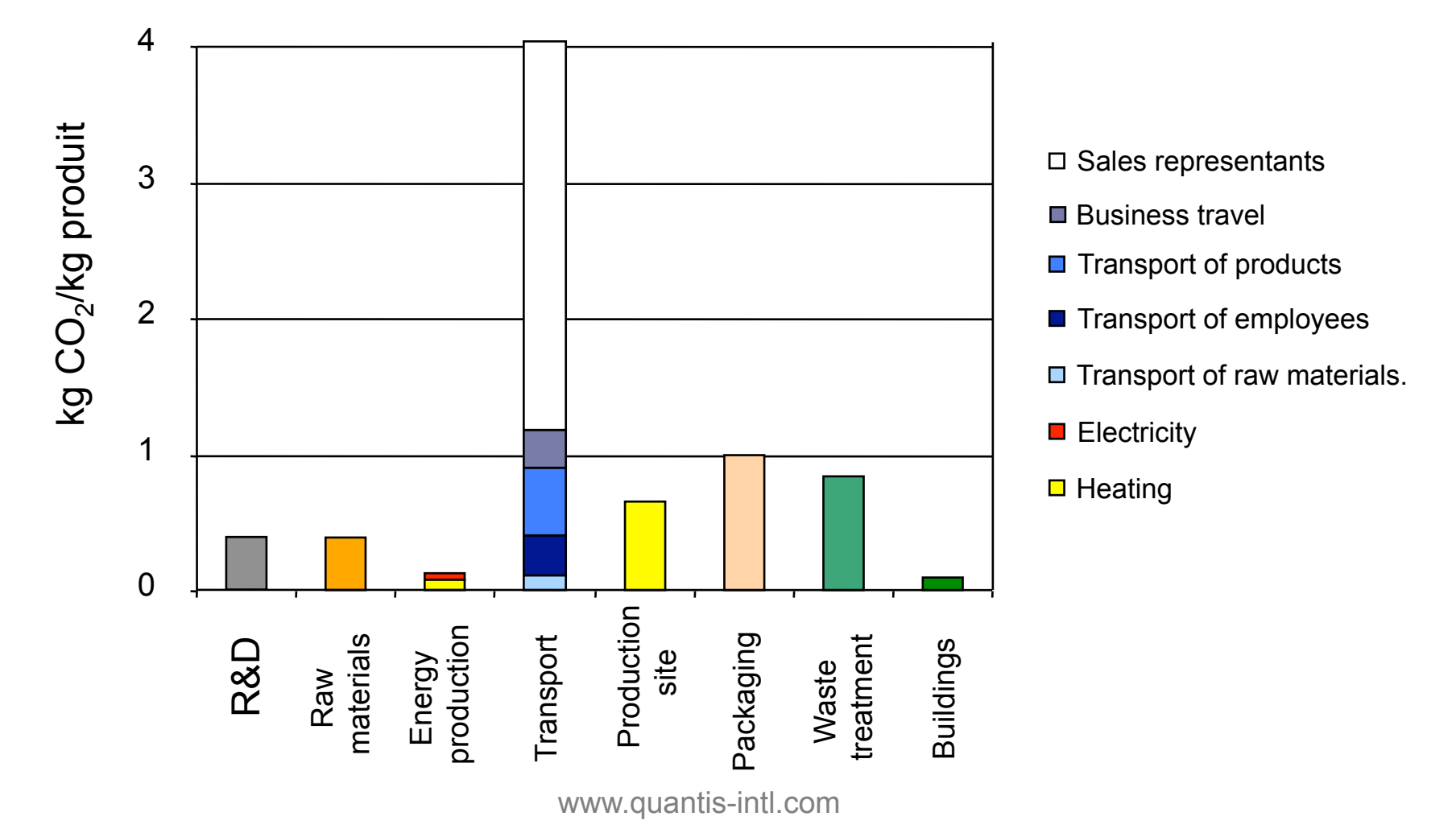

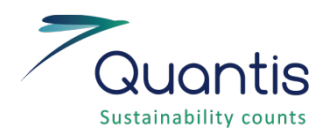

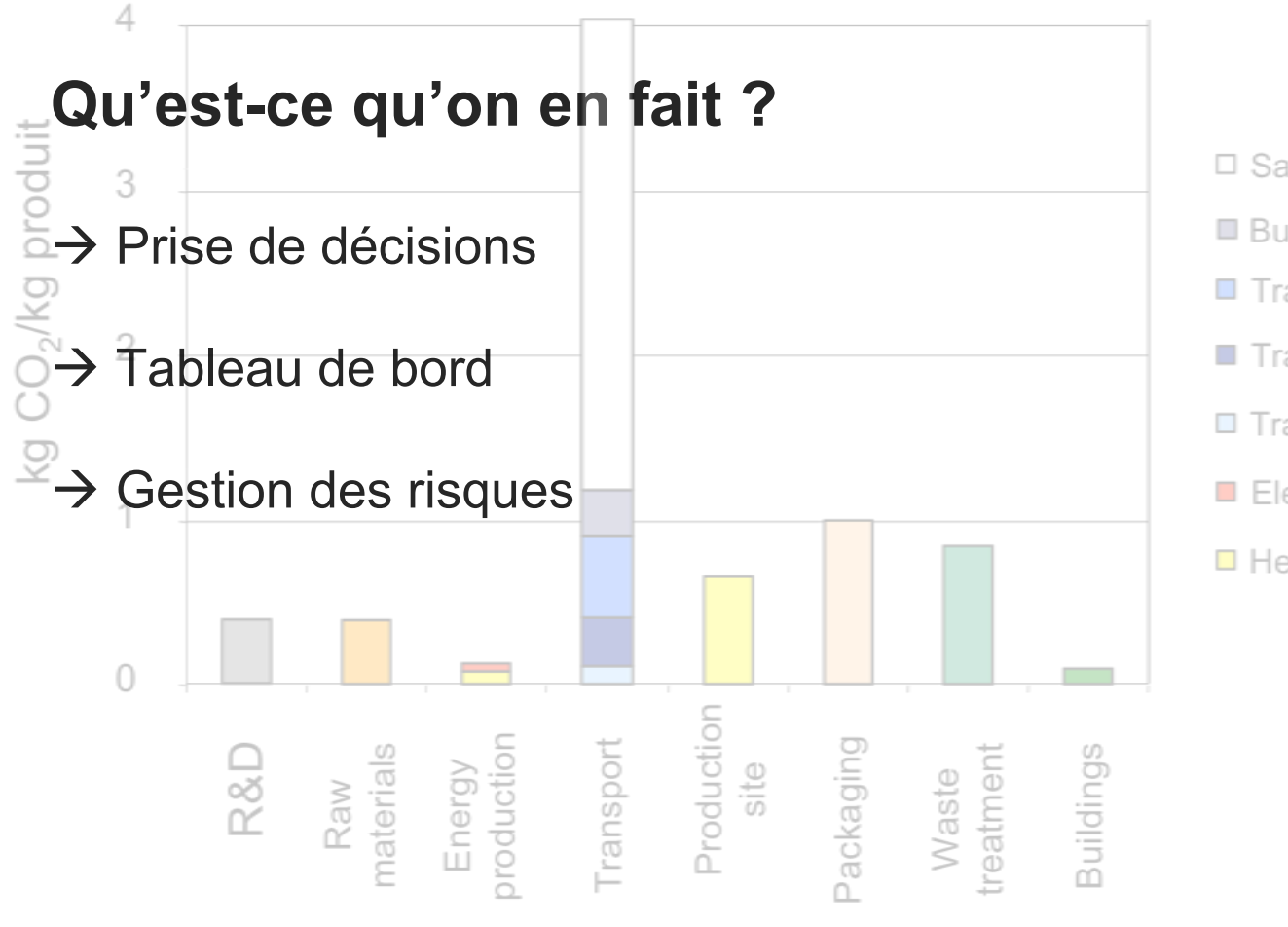

□ Sales representants

- **Business travel**
- $\blacksquare$  Transport of products
- Transport of employees
- $\Box$  Transport of raw materials.
- $\blacksquare$  Electricity
- $\blacksquare$  Heating

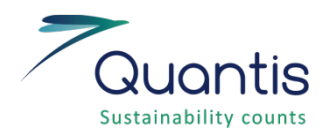

• Impact sur l'environnement et coûts

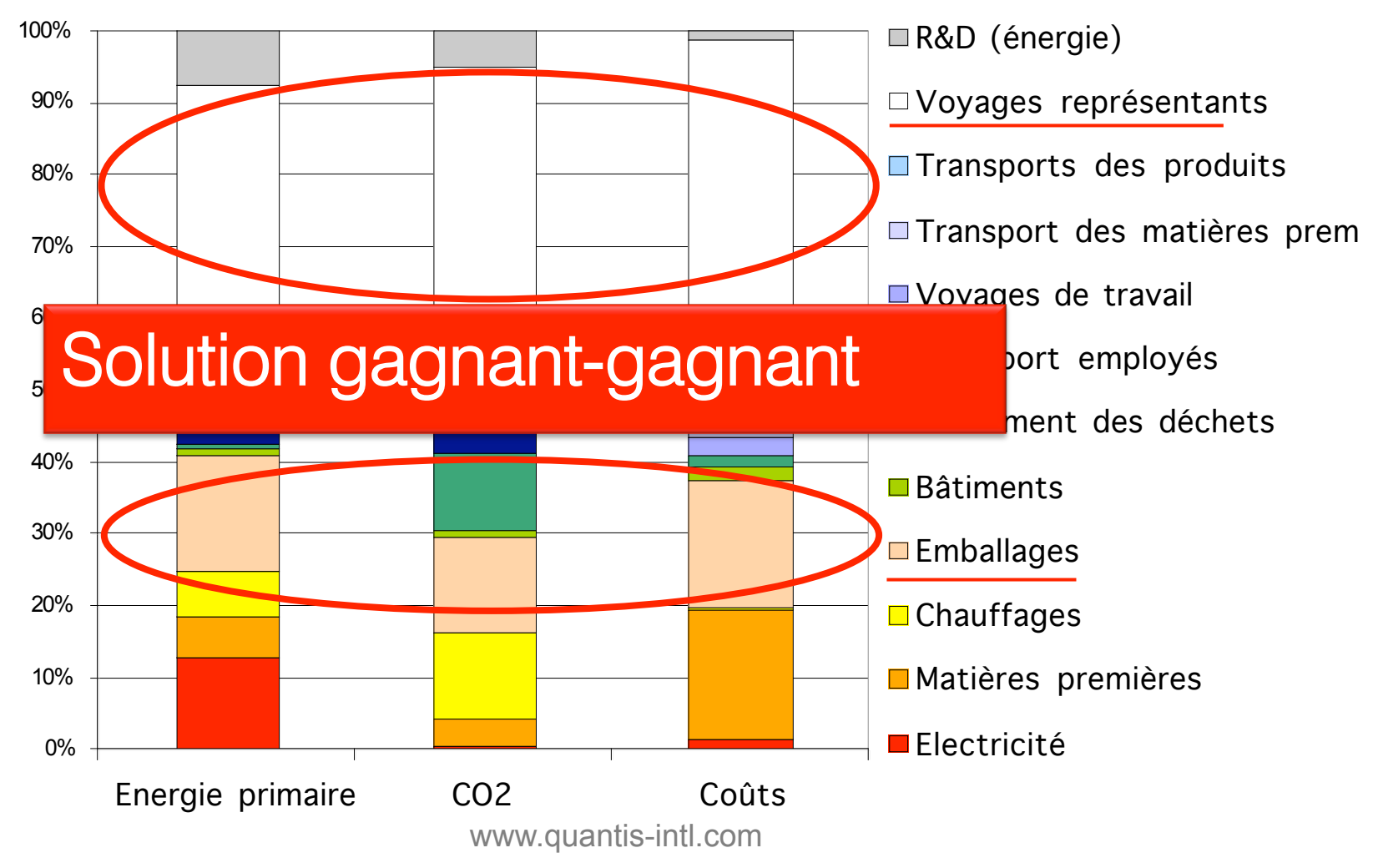

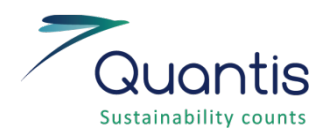

• Optimiser les investissements

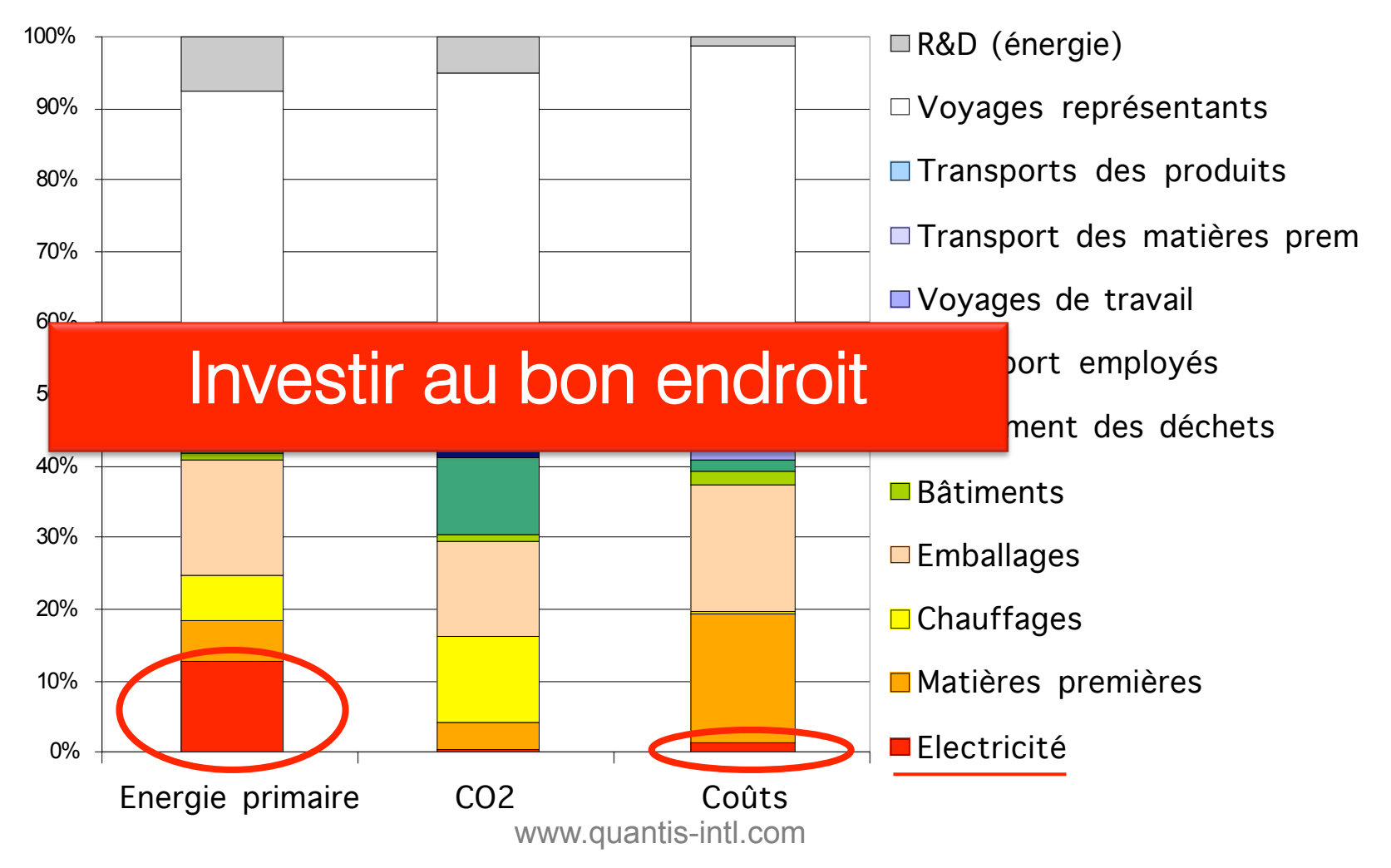

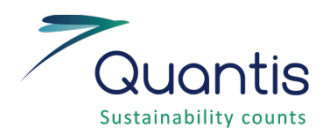

• Comptabilité environnementale

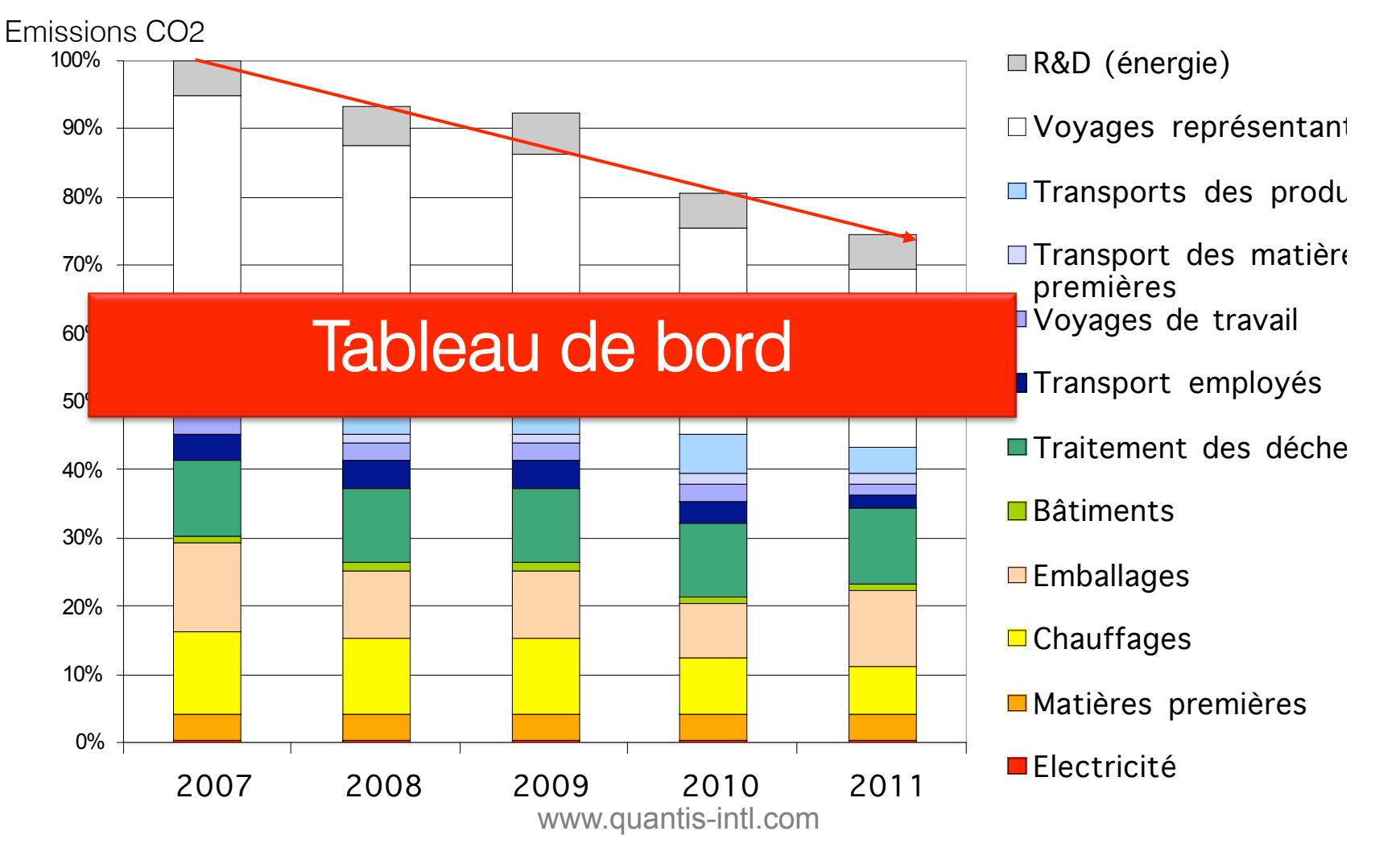

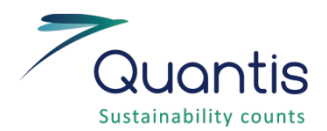

### Exemple : calculateur  $CO<sub>2</sub> -$  Solution de téléprésence Orange

http://www.orange-business.com/en/mnc2/themes/green-it/saving-tool/index.jsp -> http://www.orange-business.com/content/co2/Orange\_TelePresence\_vertical.html CO<sub>2</sub> savings tool<br>Orange Telepresence **Business** orange Services objective this tool enables you to assess the greenhouse gases emissions saved through the deployment of a telepresence solution. You may look at one of the proposed scenarios or input your own parameters. **SME** scenarios  $\overline{\phantom{a}}$ en fr scenarios customize | about print annual business travel company  $\div$ number of employees ÷ 200 average number of trips 15 0% 100% 100km 10'000km travelling employees average travel distance

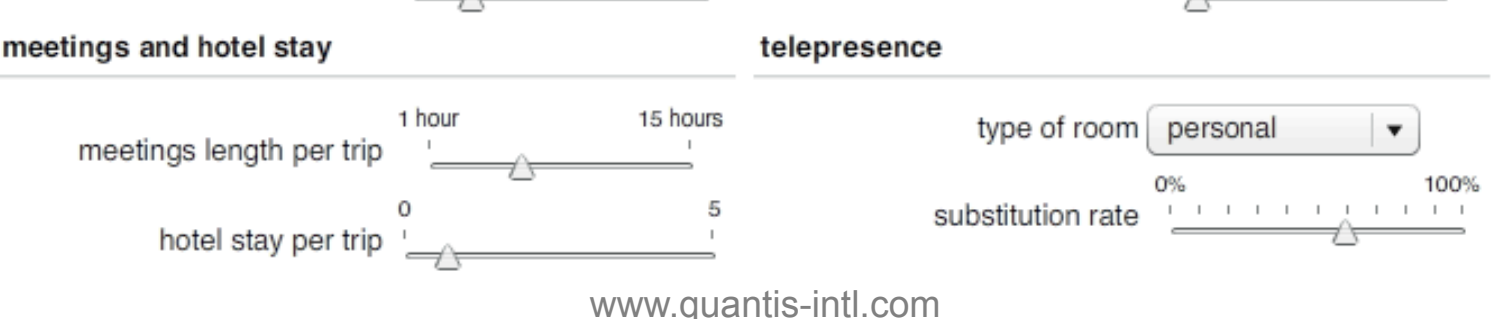

22

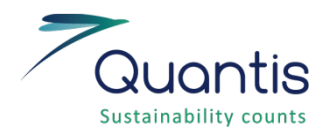

• Bois ou gaz naturel, quelle est la meilleure solution pour se chauffer ?

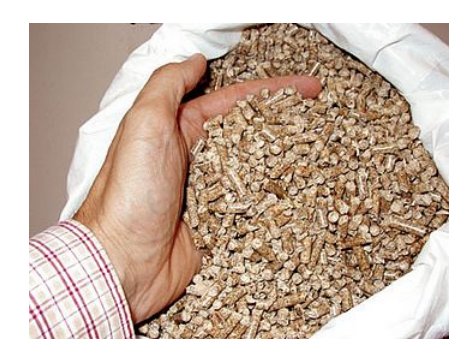

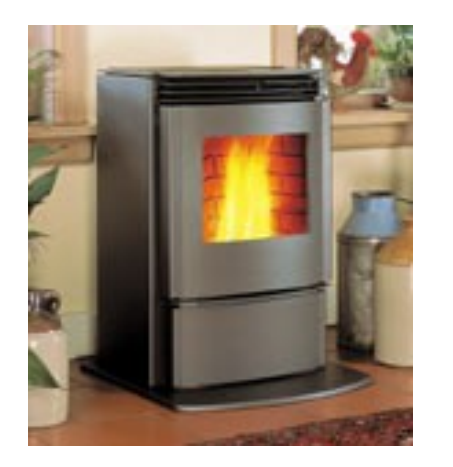

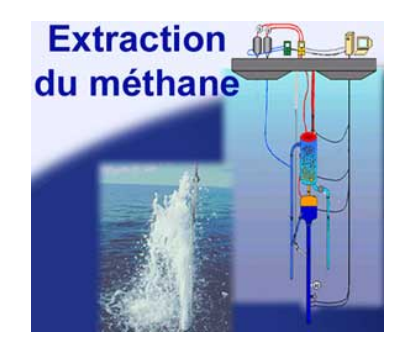

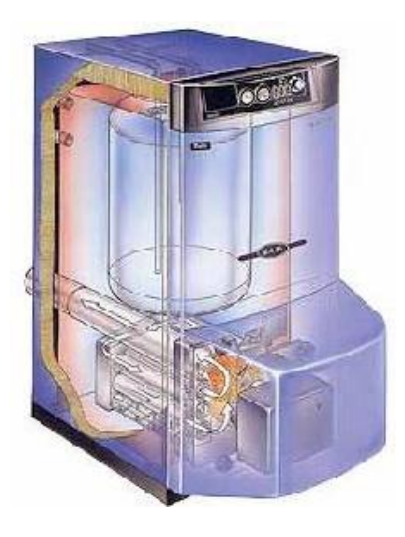

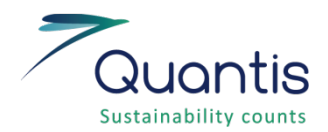

• Impacts environnementaux de chacune des alternatives :

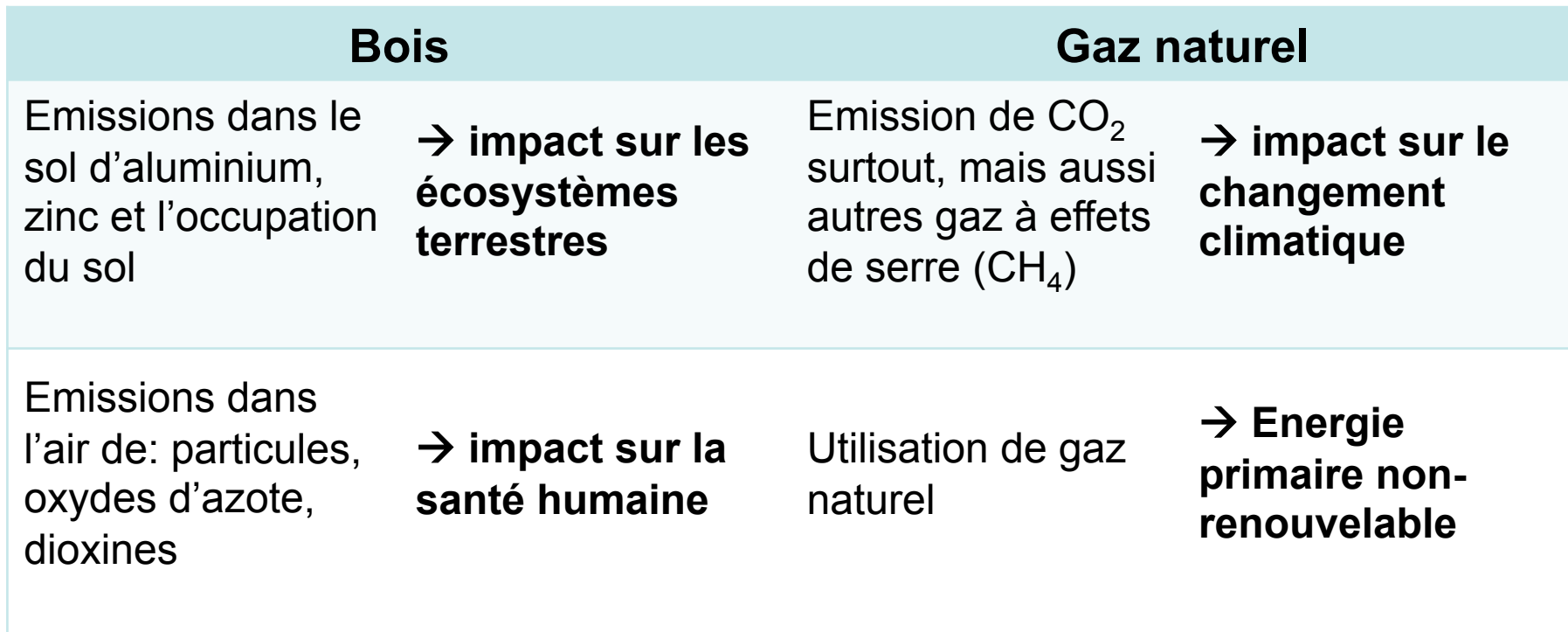

### **Que choisissez-vous?**

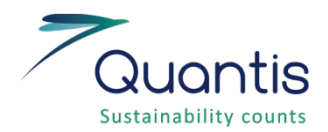

• Inventaire des émissions de polluants :

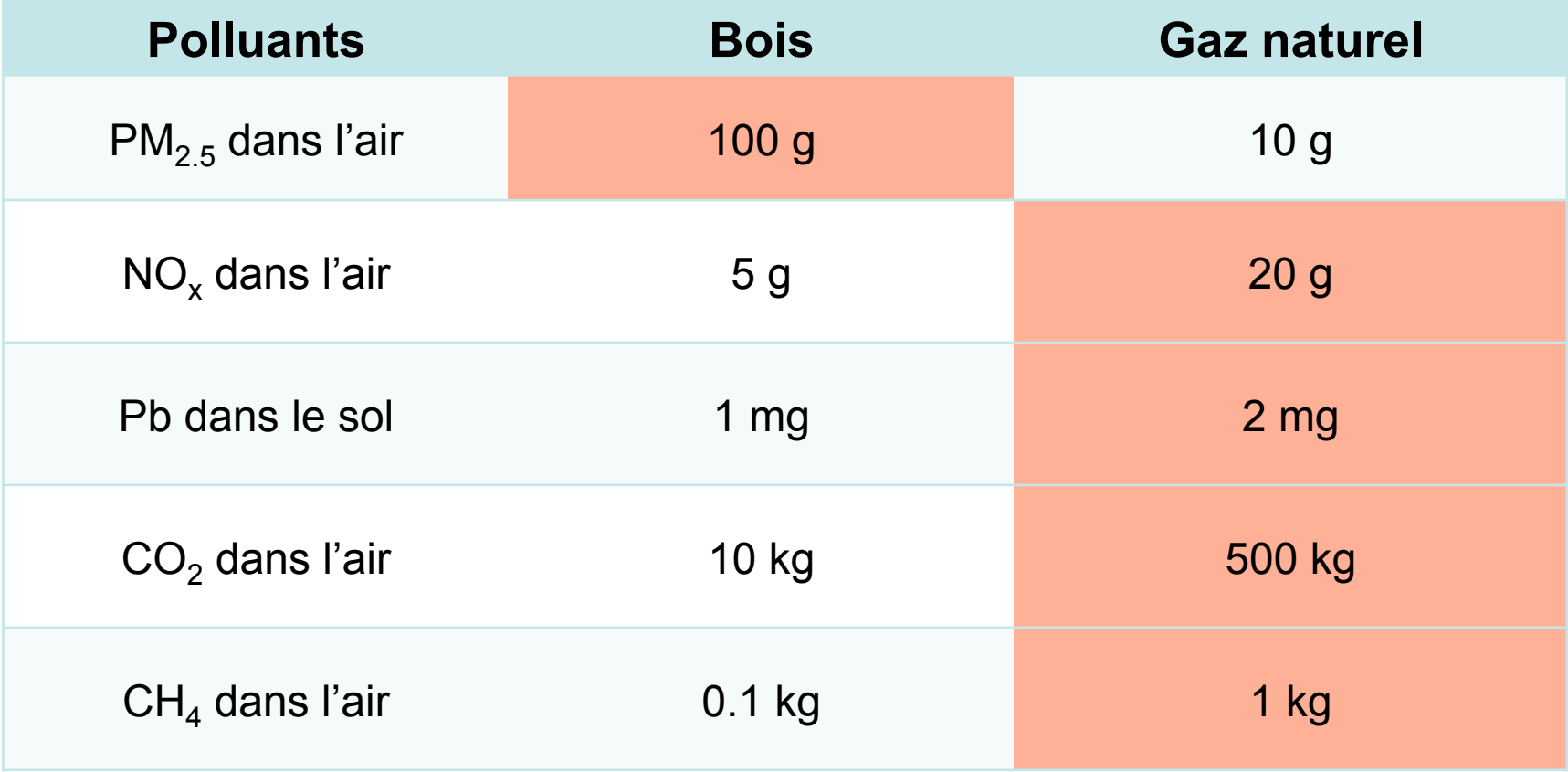

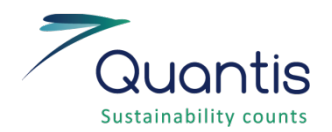

• Résultats d'impacts environnementaux normalisés :

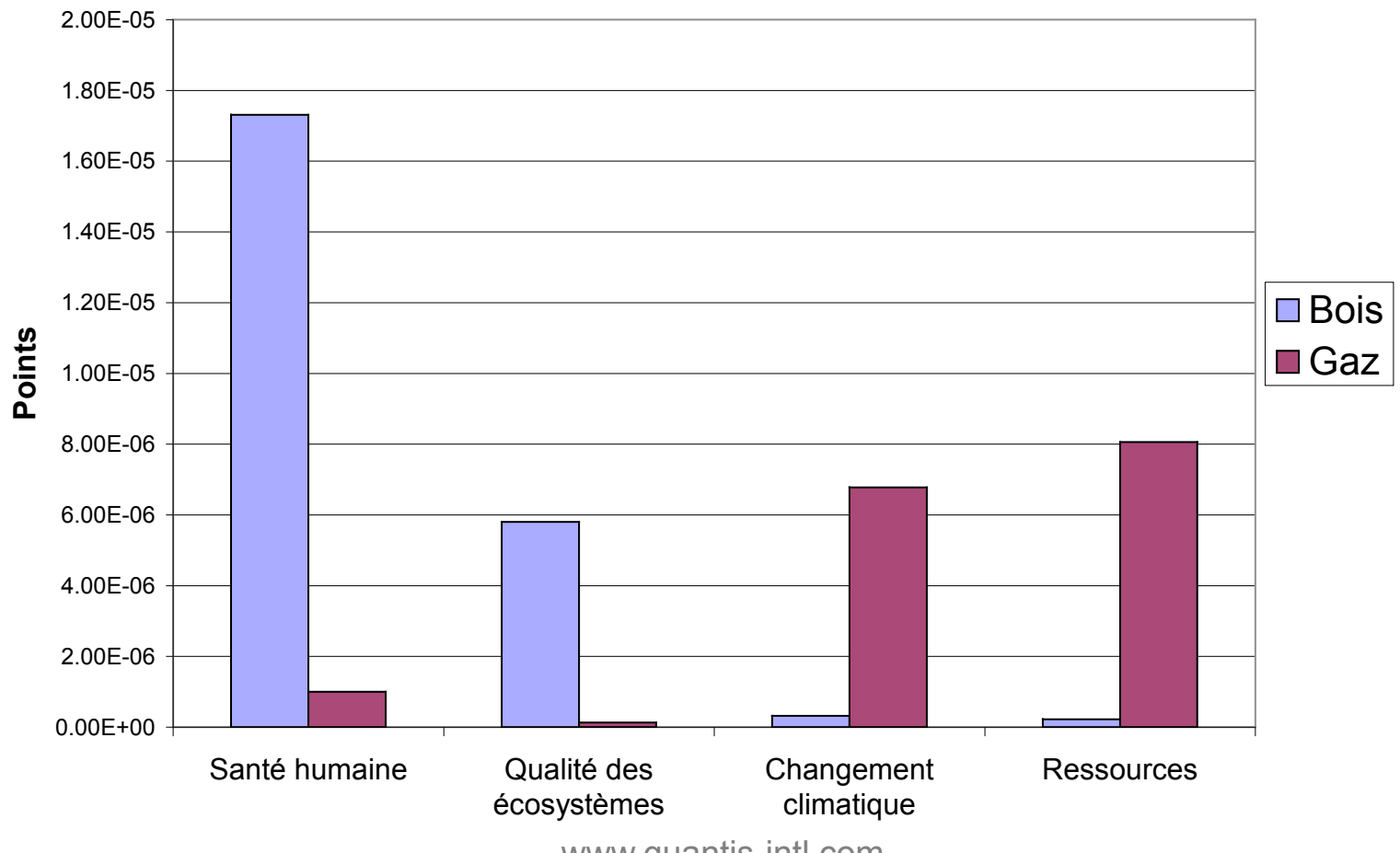

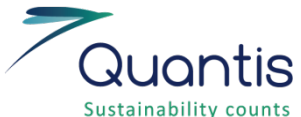

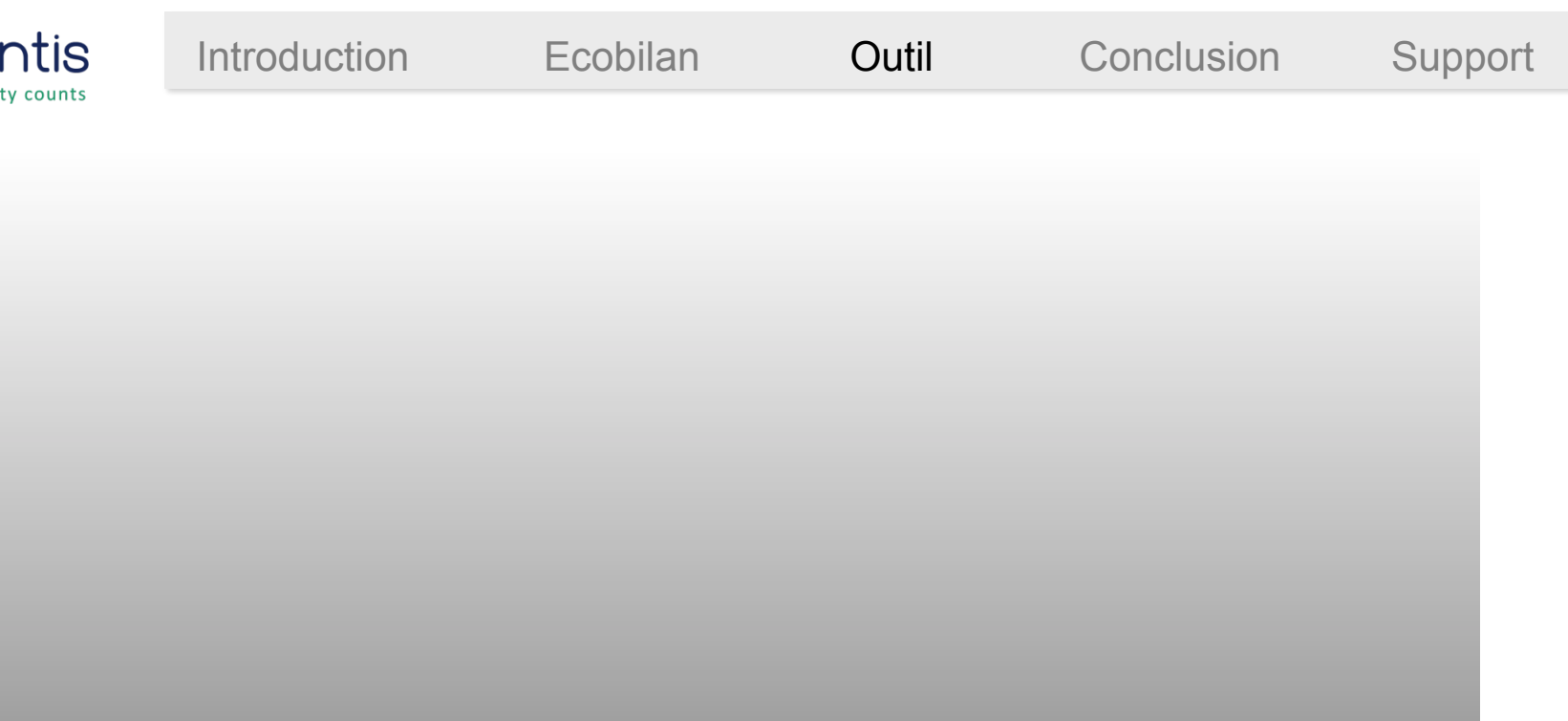

### **Cadre du projet SSSH**

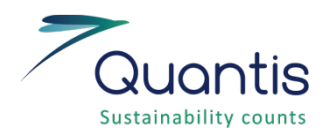

Contexte et historique du projet

#### **Contexte**

Le projet est né de l'intérêt et des questions des membres de la SSSH concernant les alternatives de matériel médical existantes

#### **Historique**

- Journées nationales de la santé Juin 2008 L'idée de la comparaison matériel réutilisable – matériel à usage unique est venue suite à la présentation ACV de Yves Loerincik
- Démarrage du projet Avril 2009
- Première présentation de la structure du calculateur Mars 2010
- Affinage de la structure du calculateur Été 2010
- Collecte de données auprès de la SSSH Début 2011

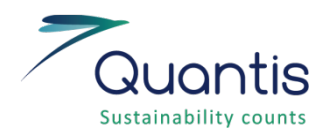

### Objectifs du projet

- Déterminer l'**impact environnemental** des alternatives réutilisable et jetable du **matériel hospitalier**
- Réaliser un **calculateur** permettant le paramétrage de ces alternatives afin d'en obtenir les résultats d'impact environnemental
- Rendre ce calculateur accessible aux **membres de la SSSH** afin qu'ils puissent évaluer leur différent matériel par eux-mêmes

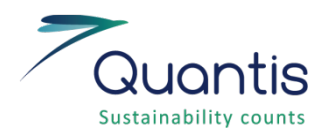

### Cadre du projet

- **Unité fonctionnelle** (unité de comparaison entre les alternatives réutilisable et jetable) :
	- **un instrument utilisé pour une opération considérant l'entier de son cycle de vie** (fabrication, approvisionnement, utilisation, lavage, conditionnement, stérilisation, distribution, fin de vie)
- **Indicateurs d'impact évalués** :

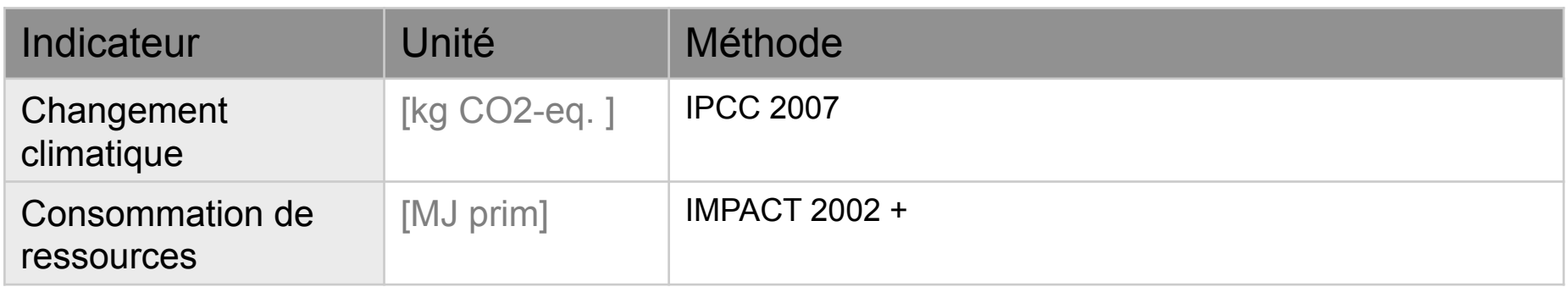

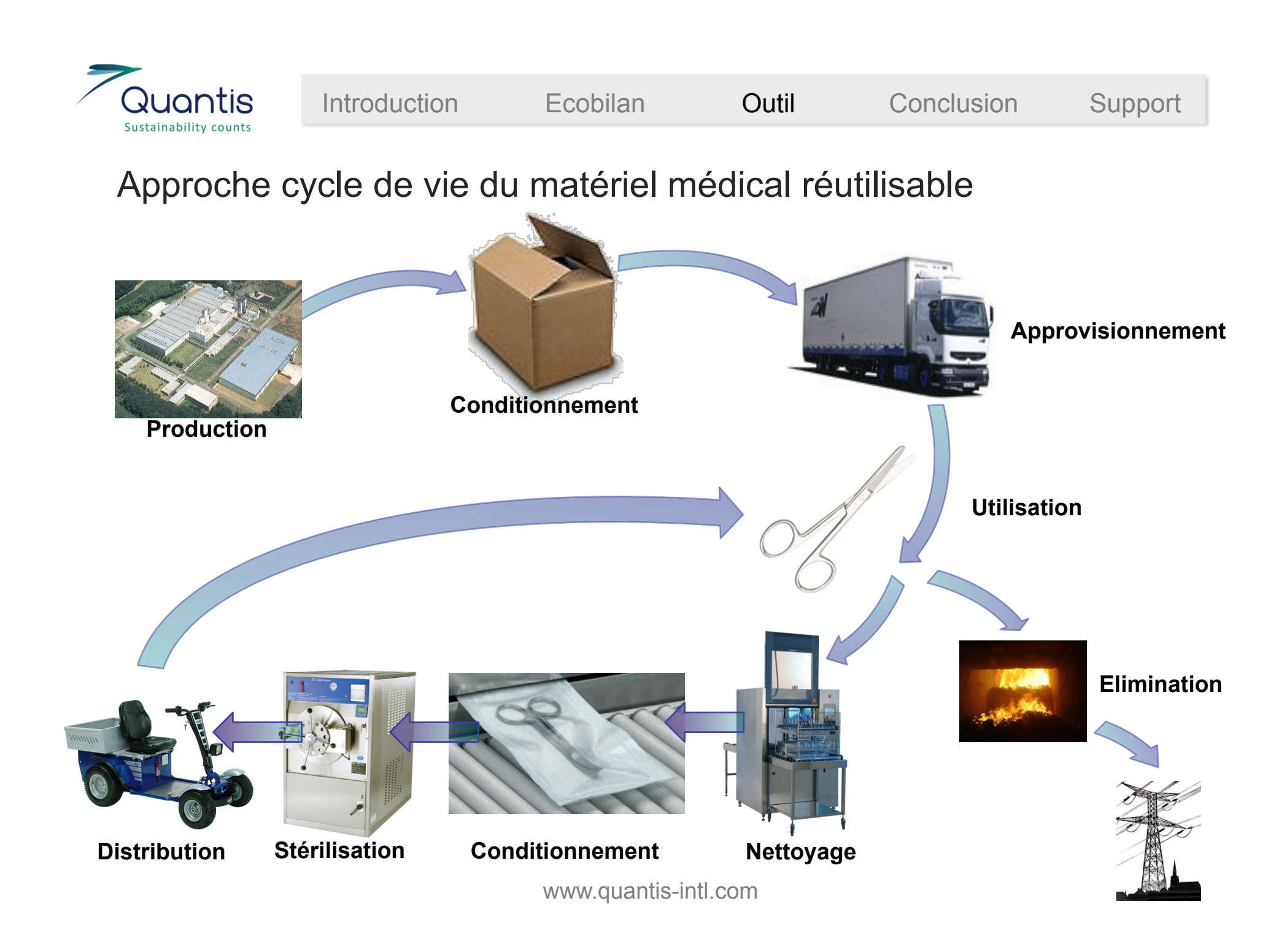

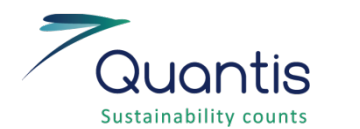

### Zoom sur le système de stérilisation étudié

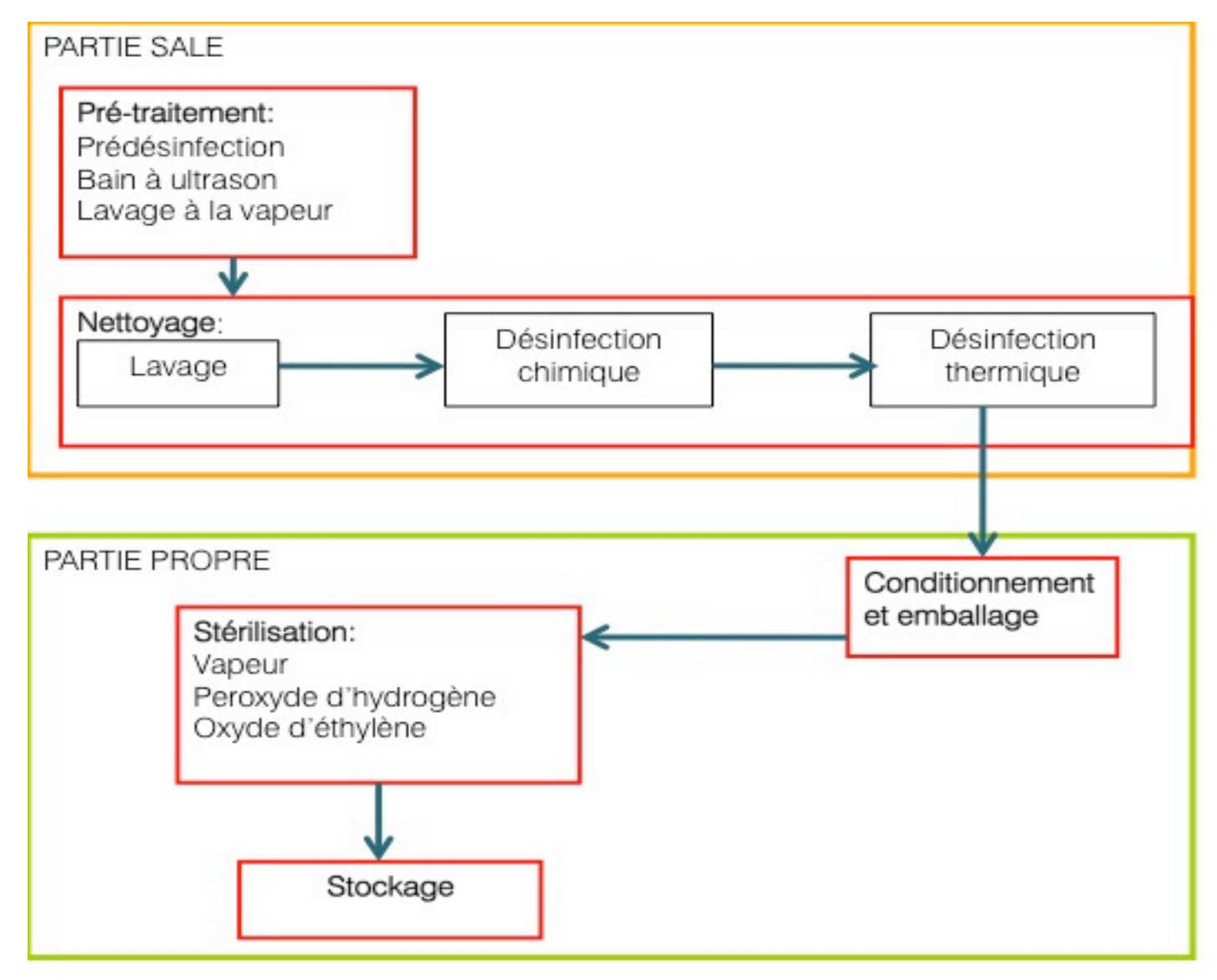

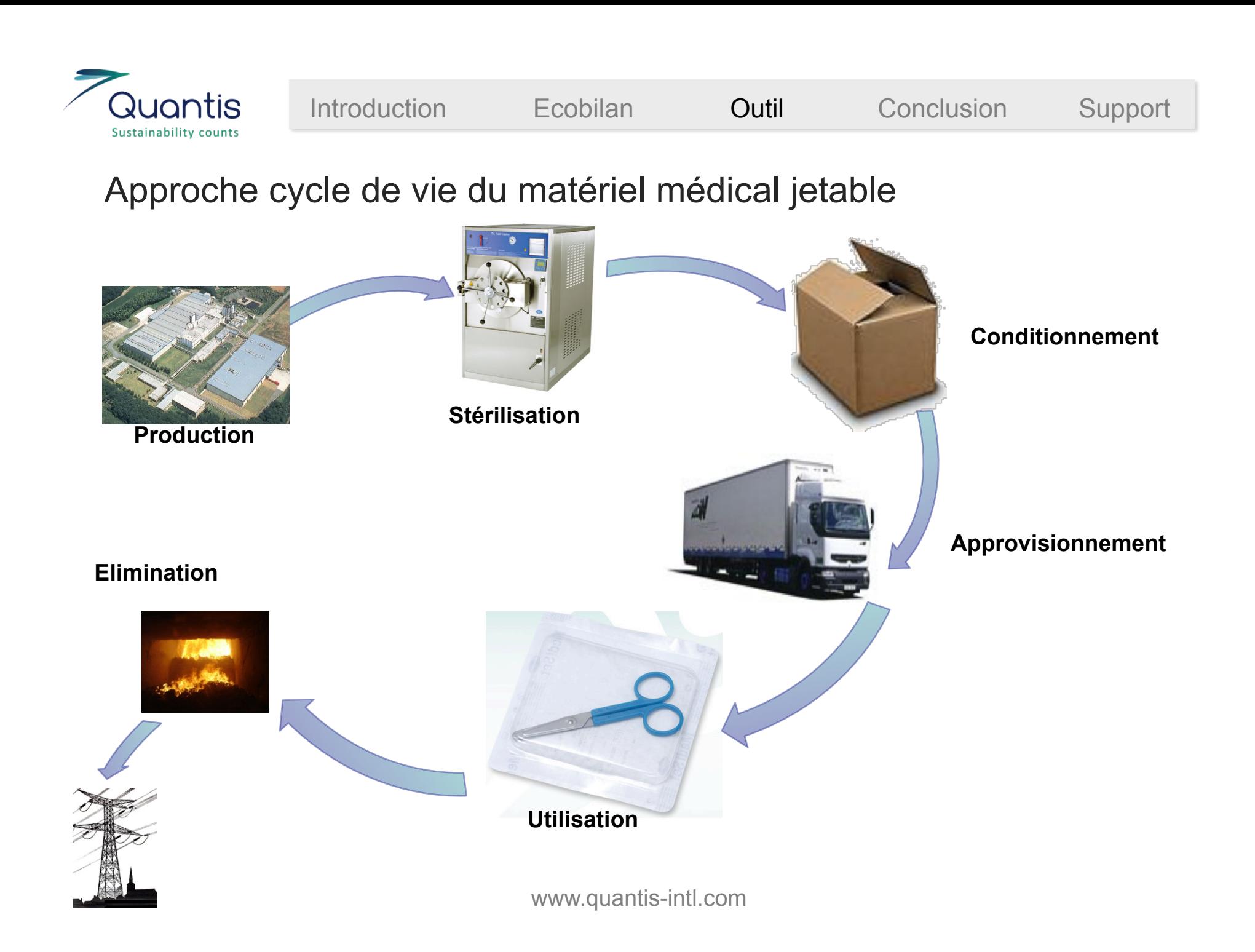

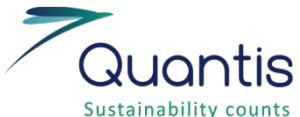

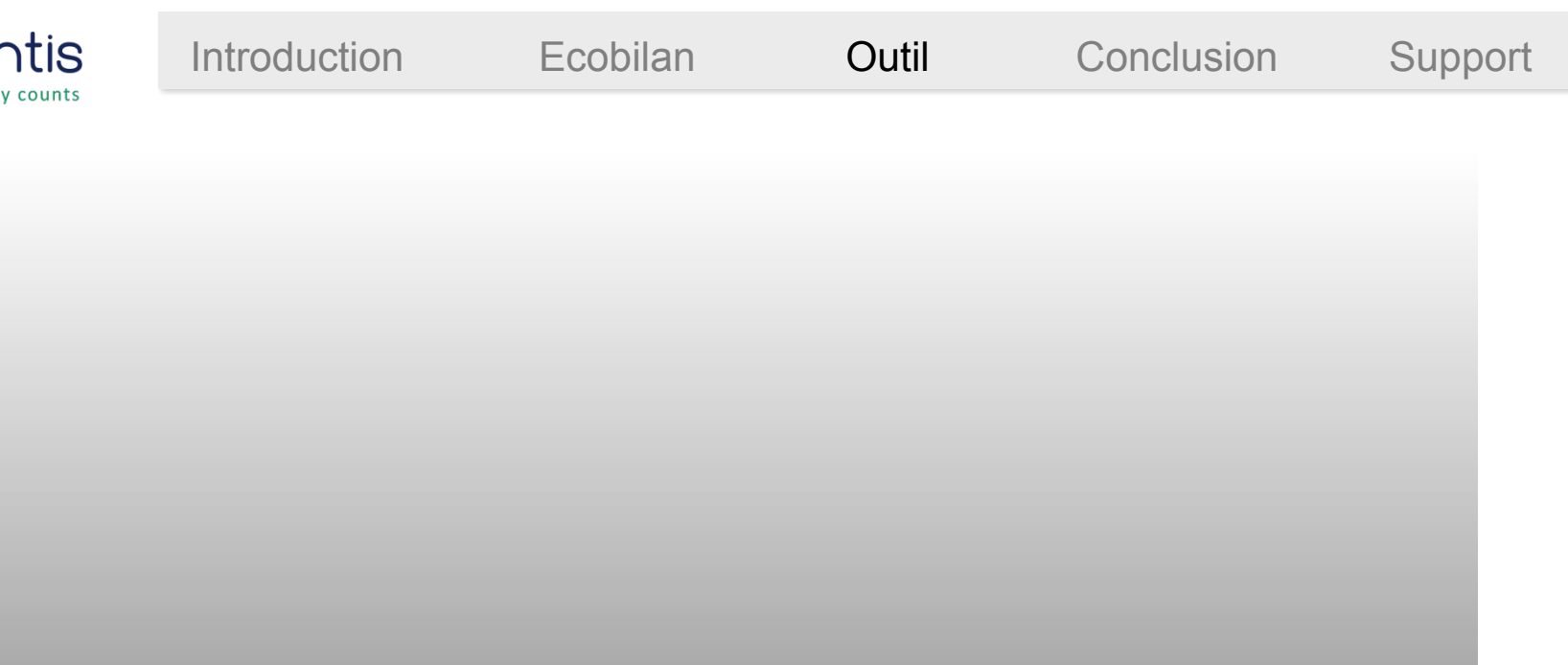

### **Présentation de l'outil**

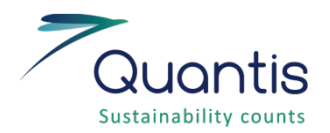

### Outil excel d'évaluation de l'impact environnemental du matériel médical

### → SSSH-Calculateur-MaterielMedical-2011-01-25\_Quantis.xlsx

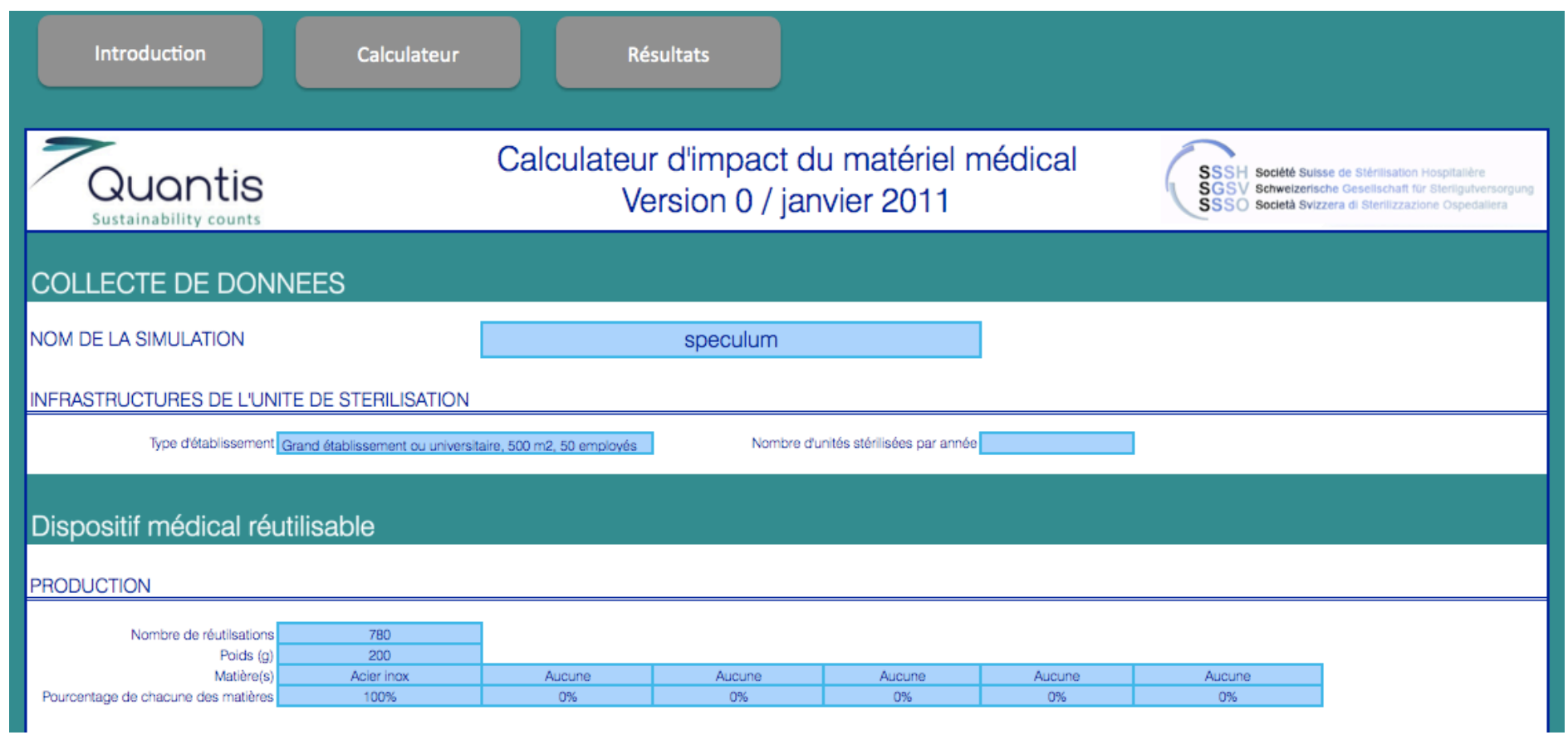

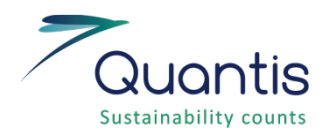

### Paramètres du calculateur à définir par l'utilisateur

- Matière(s)
- Provenance (approvisionnement)
- Caractéristiques de prétraitement (3 types à choix)
- Caractéristiques de lavage (2 types à choix)
- Caractéristiques du conditionnement (4 types d'emballages à choix)
- Caractéristiques de stérilisation (3 types à choix)
- Moyen de transport pour la distribution
- Nombre de réutilisations

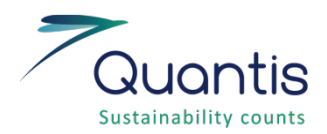

### Limitations – données manquantes

- Infrastructures des unités de stérilisation : difficiles à intégrer à l'outil  $\rightarrow$  approximées selon leur taille
- Caractéristiques de la stérilisation des instruments jetables : consommation d'énergie, d'eau et de produits des différentes machines
- Non intégration des paniers utilisés lors du lavage, des chariots utilisés pour le transport, des protections utilisées par le personnel (masque, chaussons, etc.)

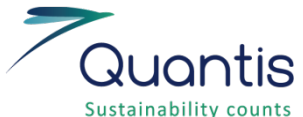

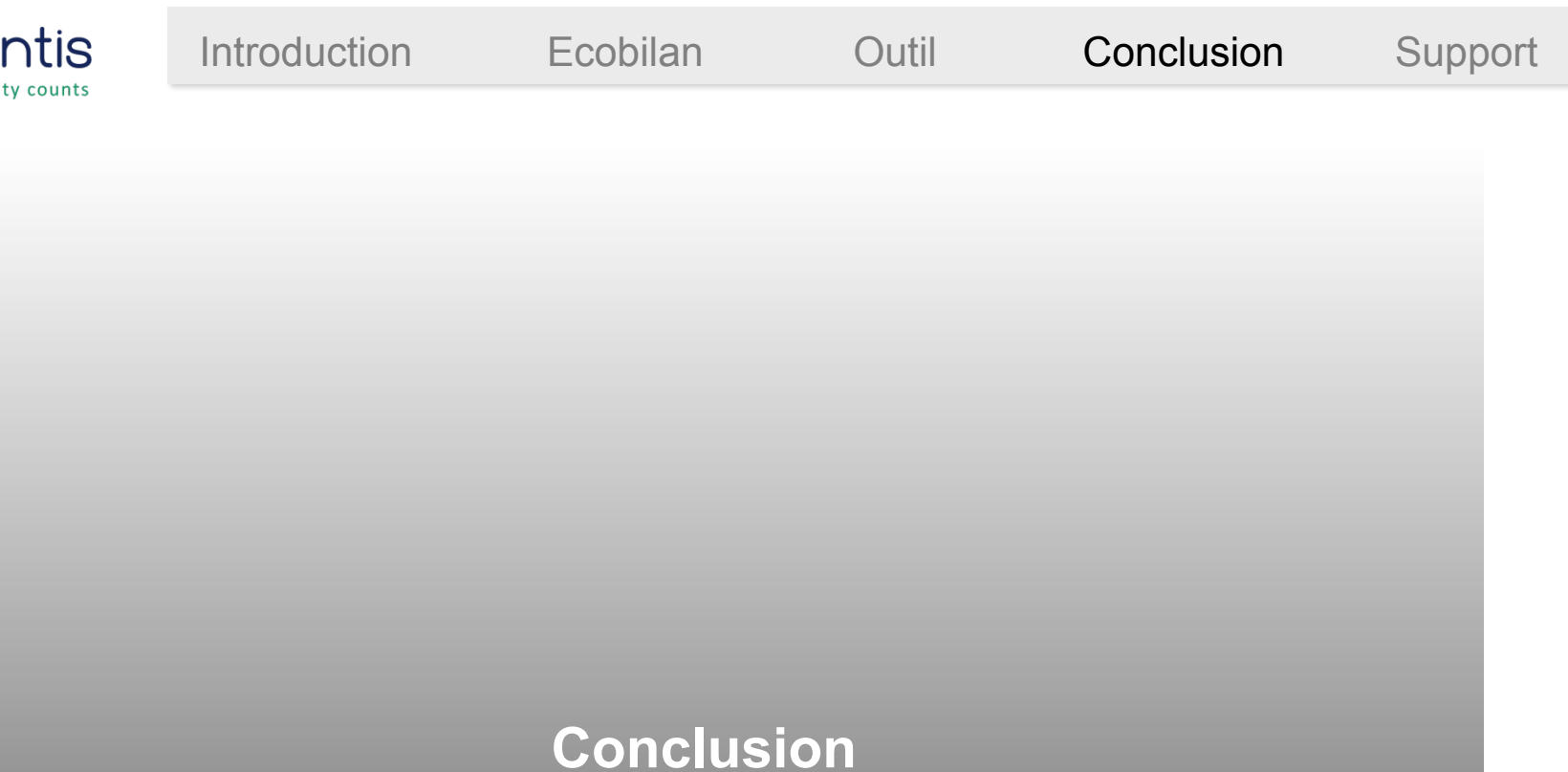

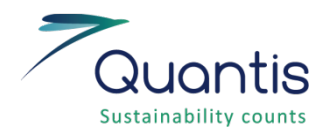

Principales conclusions préliminaires

- Outil à destination des **professionnels de la stérilisation**
- Outil **adapté à chaque situation** (paramétrisation très précise des caractéristiques de traitement du matériel)
- Outil permettant d'**identifier** les étapes présentant les **impacts dominants**
- La **comparaison des 2 types de matériel** (réutilisable v. Jetable) sera possible dans les prochaines semaines

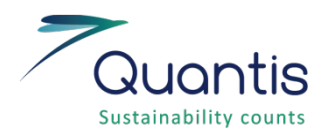

### Prochaines étapes

- 1. Validation de la structure de l'outil par la SSSH
- 2. Finalisation des calculs par Quantis
- 3. Tests avec des exemples réels
- 4. Consolidation de l'outil
- 5. Mise à disposition des membres de la SSSH
- 6. Traduction de l'outil en allemand

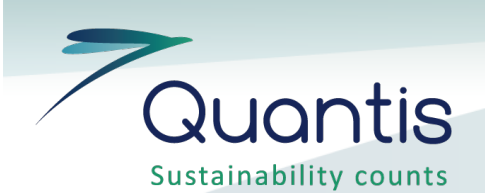

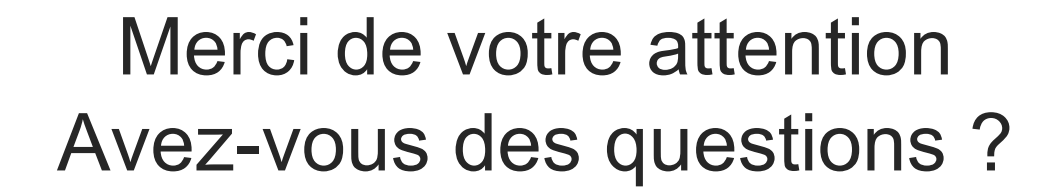

Parc scientifique PSE - D CH - 1015 Lausanne www.quantis-intl.com +41 (0)21 693 91 92

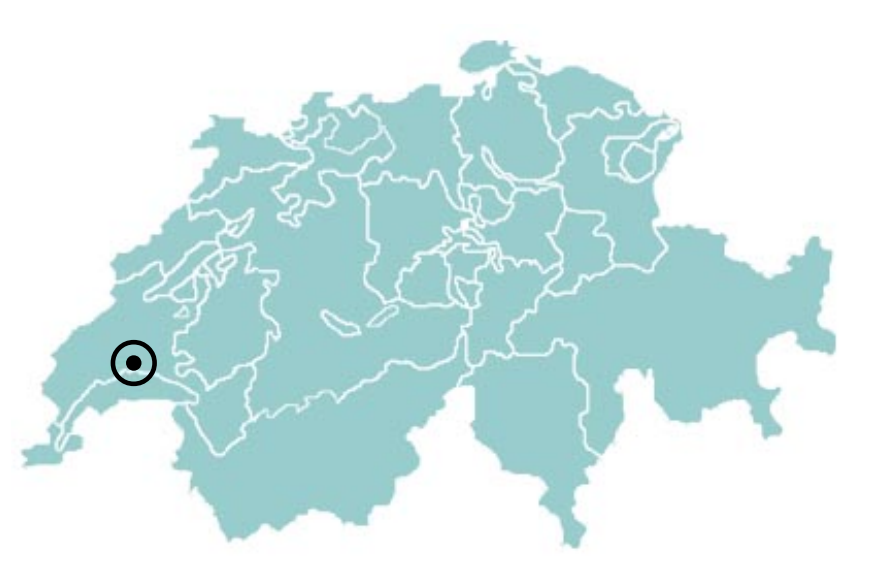

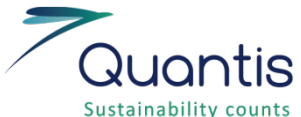

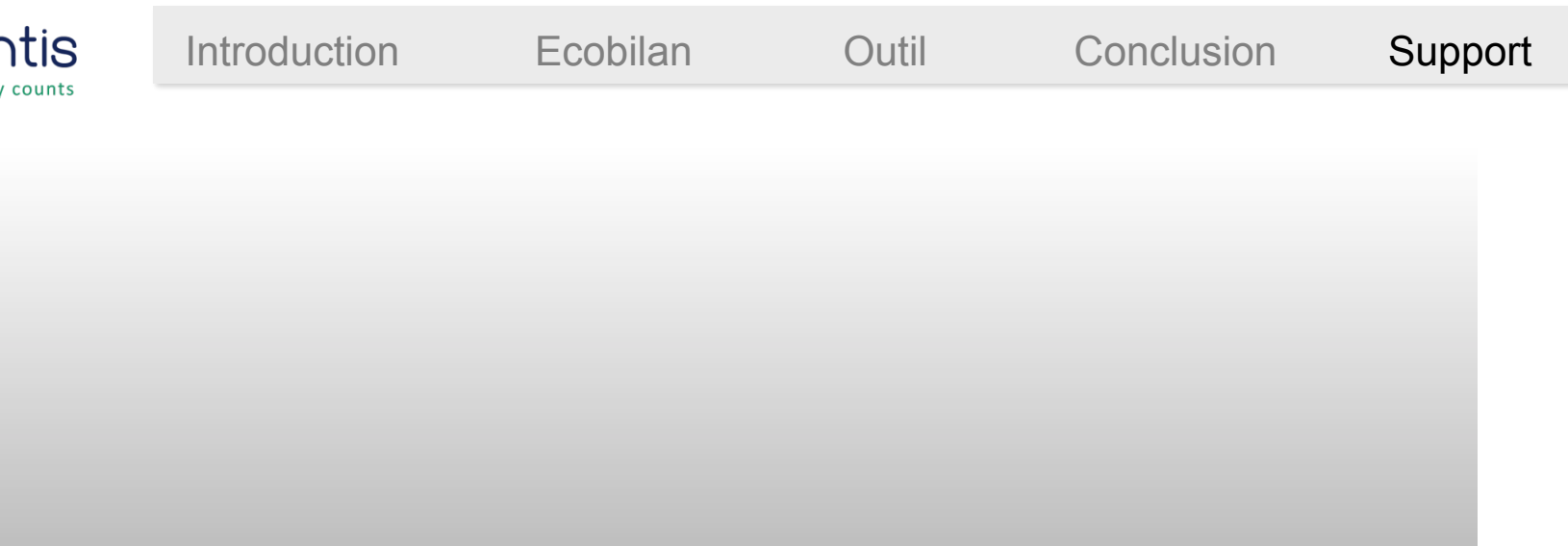

### **Informations de support**

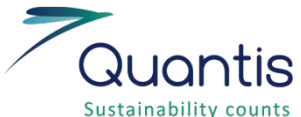

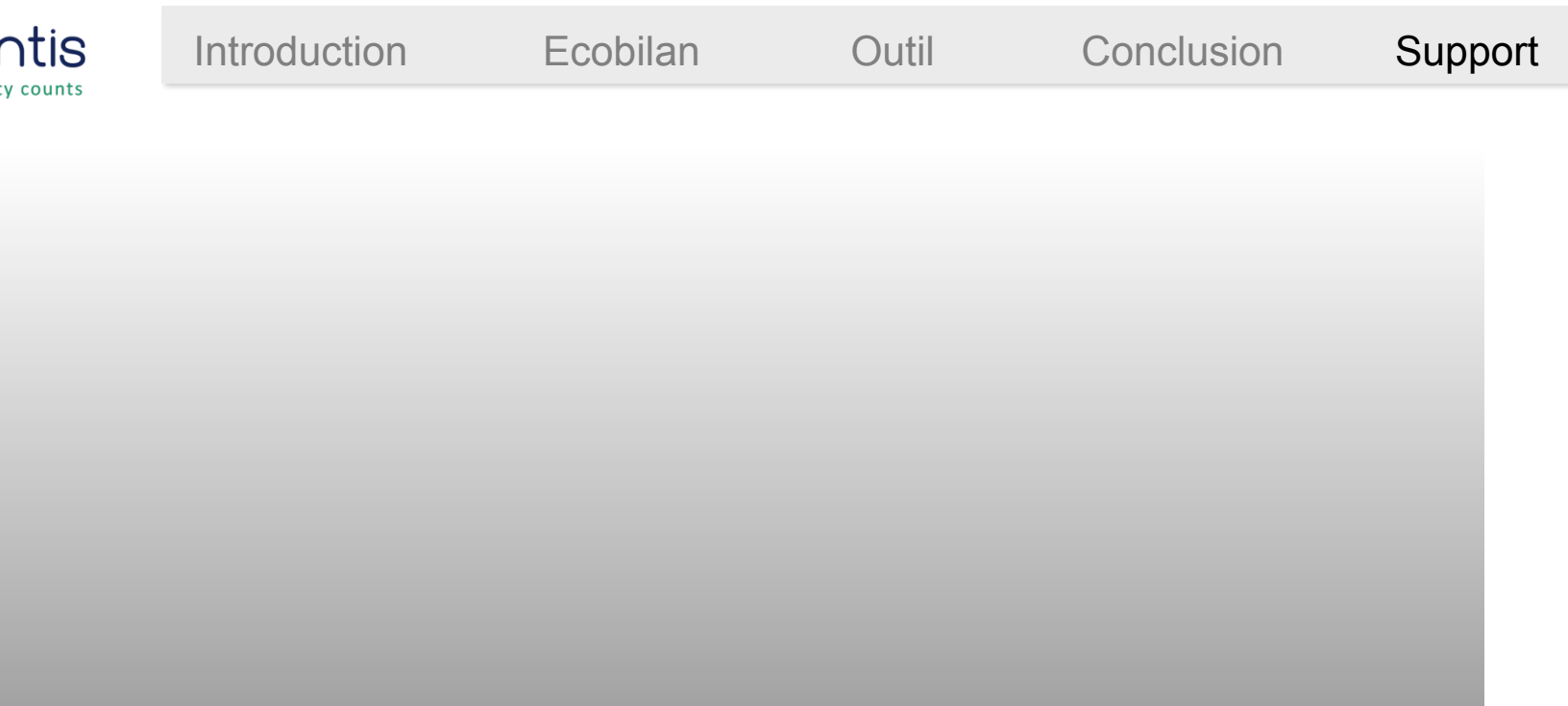

### **Description de l'ACV**

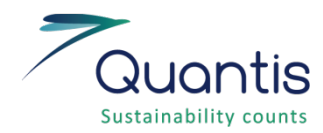

ACV simplifiée (screening)

- L'ACV screening, permet de baser la collecte de donnée principalement sur des valeurs moyennes issues de bases de données, dès lors que des données spécifiques ne sont pas facilement disponibles.
- Cette démarche permet un gain de temps considérable lors de la collecte des données, et d'approfondir en deuxième temps la collecte de données uniquement pour les postes déterminants

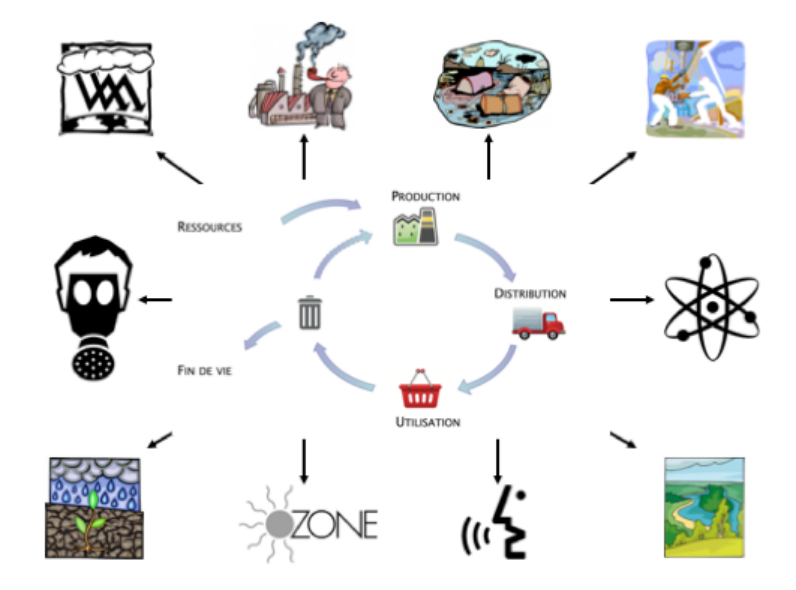

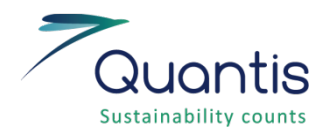

### Méthode d'analyse d'impact : IMPACT 2002+

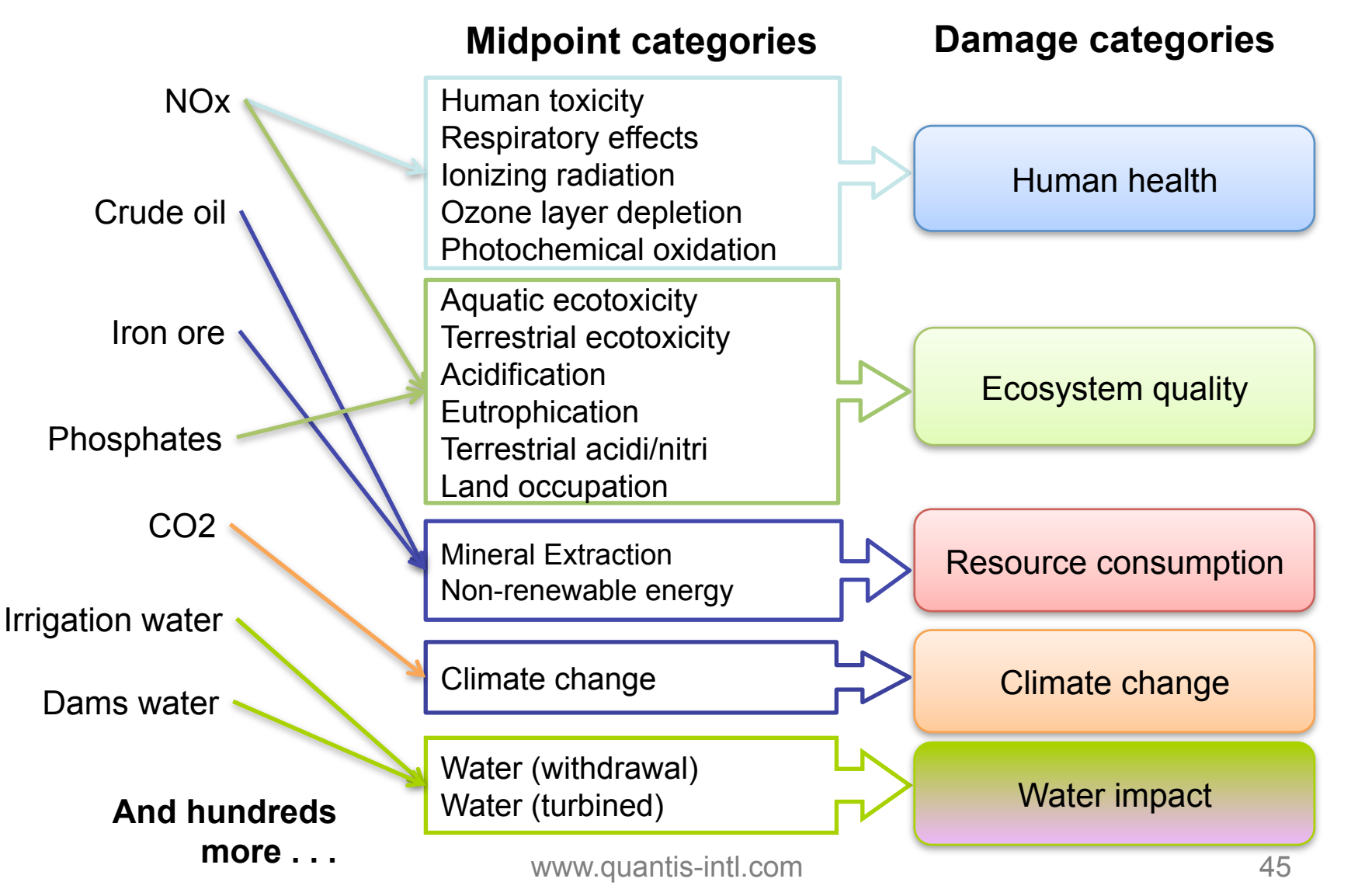

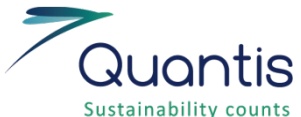

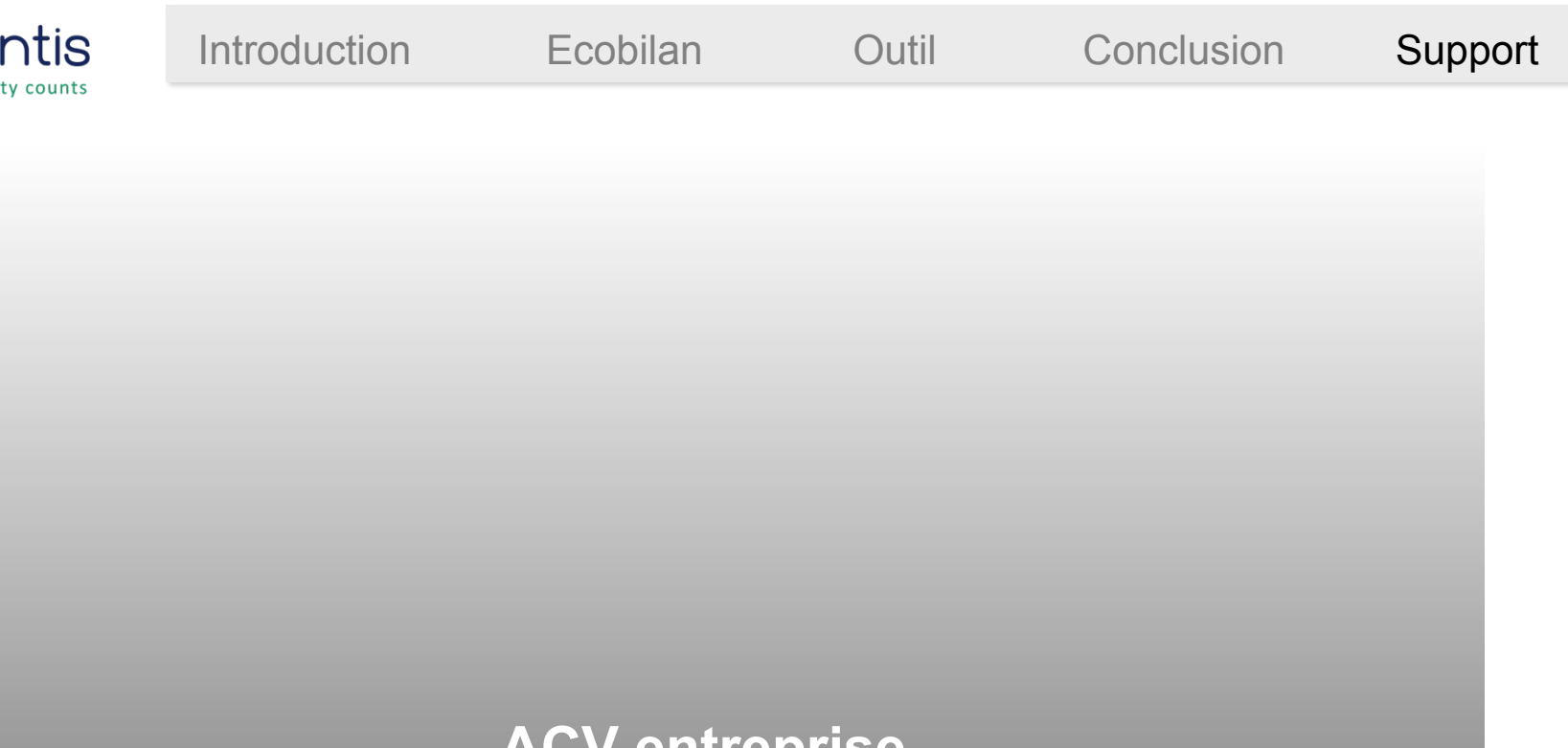

**ACV entreprise** 

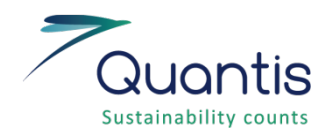

### Introduction à l'ACV entreprise

• Bon fonctionnement de l'entreprise pendant 1 an

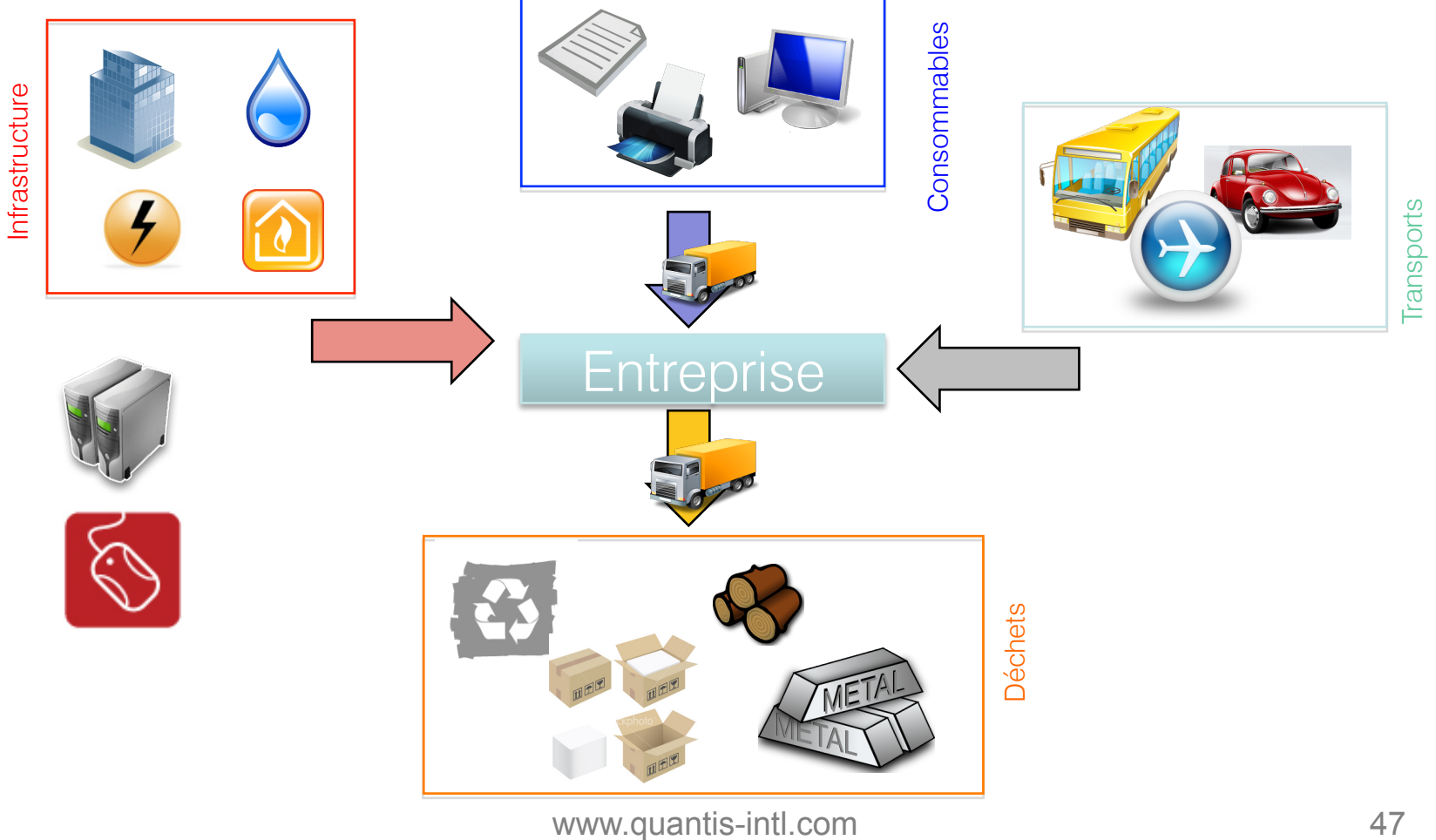

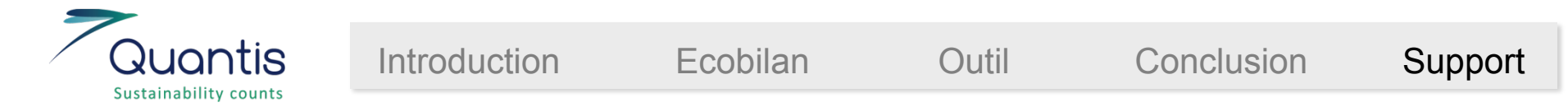

### Exemple ACV entreprise : changement climatique

• Changement climatique t CO2-eq. pour 1 an d'activité

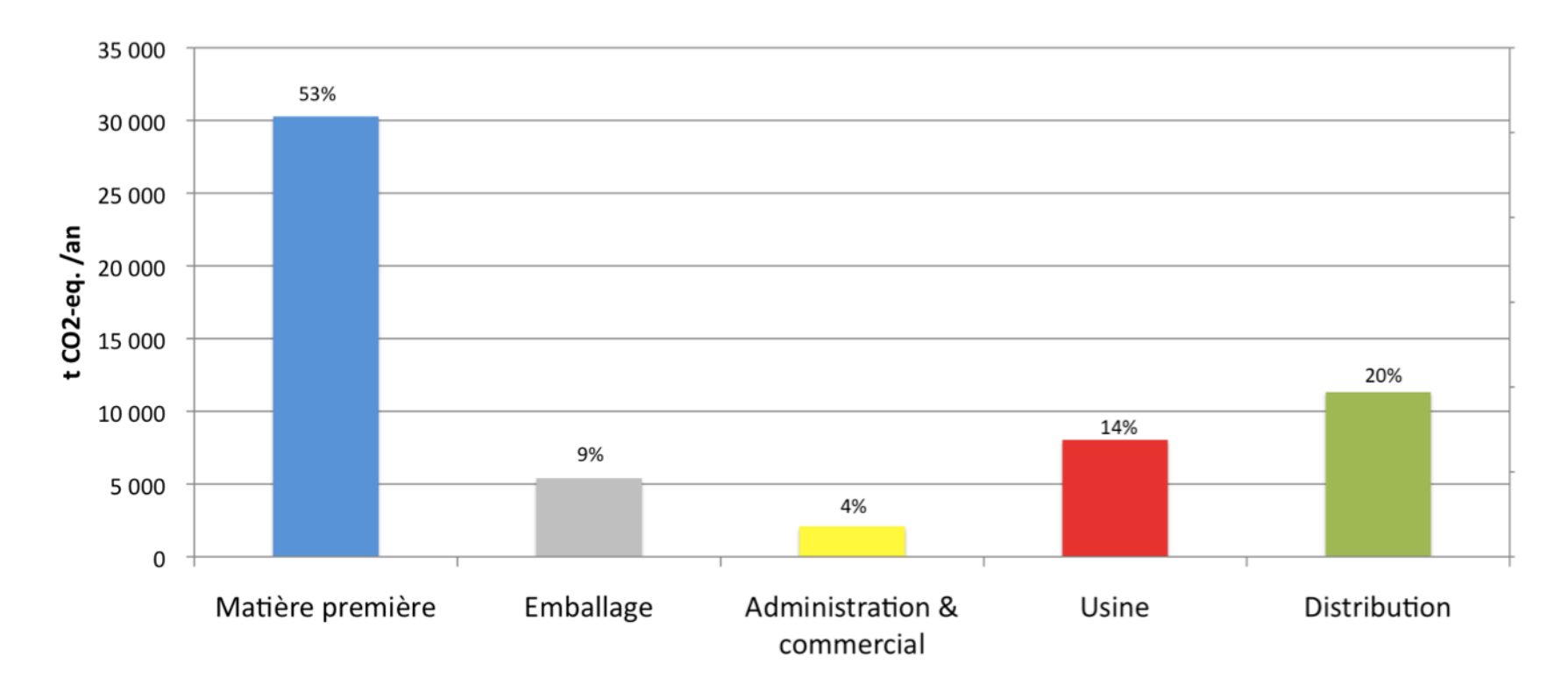

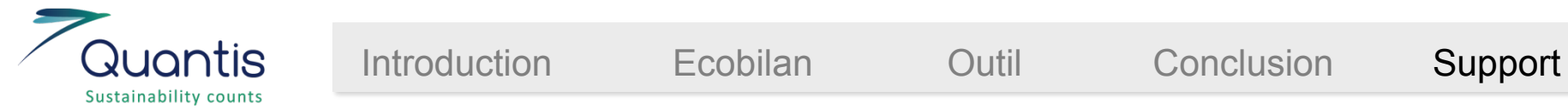

### ACV entreprise : importance de l'approche multi-critères

• Impacts générés pour 1 an d'activité

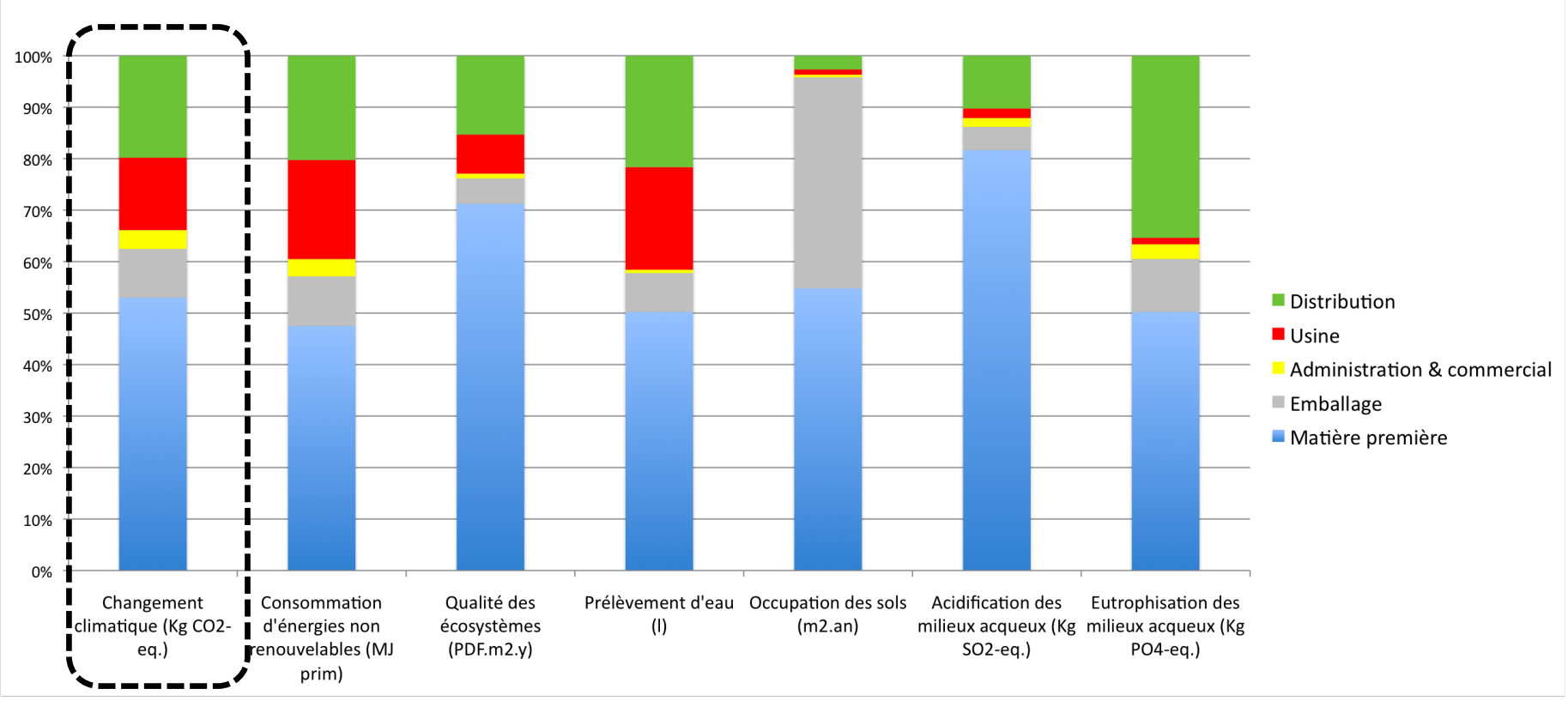

**Focus changement climatique** 

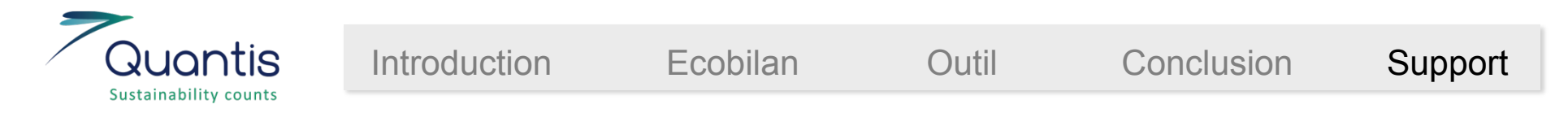

### ACV entreprise et comparaison entre sites

100% 90% 80% 70% Distribution 60% **Usine** 50% Administration & commercial 40% **Emballage** 30% Matière première 20% 10% 0% Usine 1 Usine 2 Usine 3 31 000 57 000 180 000 Tonnes eq. C02/an

Répartition des émissions de gaz à effet de serre

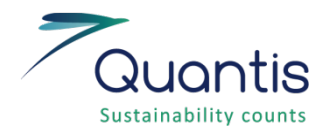

### Rapport de responsabilité sociale entreprise

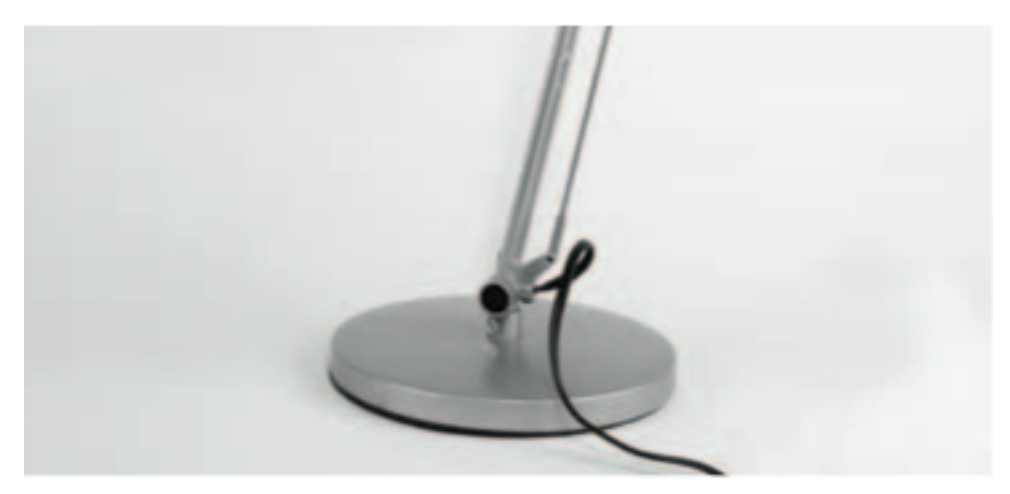

#### RESPONSABILITÉ SOCIALE D'ENTREPRISE 2009

#### http://www.bcv.ch/RSE-2009.pdf

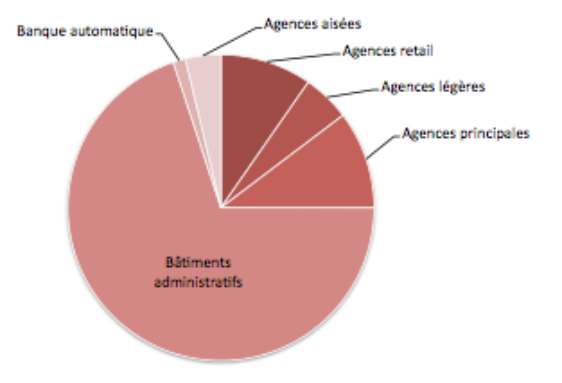

Figure 5-4: Détail de la contribution à l'indicateur réchauffement climatique due au chauffage

#### Infrastructure

L'infrastructures concerne les matériaux ainsi que la machinerie utilisés lors de la construction des bâtiments occupés par la BCV.. Une durée de vie moyenne des bâtiments de 80 ans a été supposée dans cette étude, 1/80<sup>6me</sup> des extractions et des émissions inventoriées ont donc été attribuées à l'année considérée. Ces flux élémentaires sont directement proportionnels aux

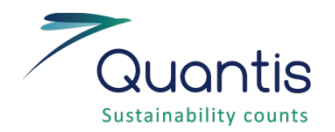

### Des solutions logicielles opérationnelles innovantes

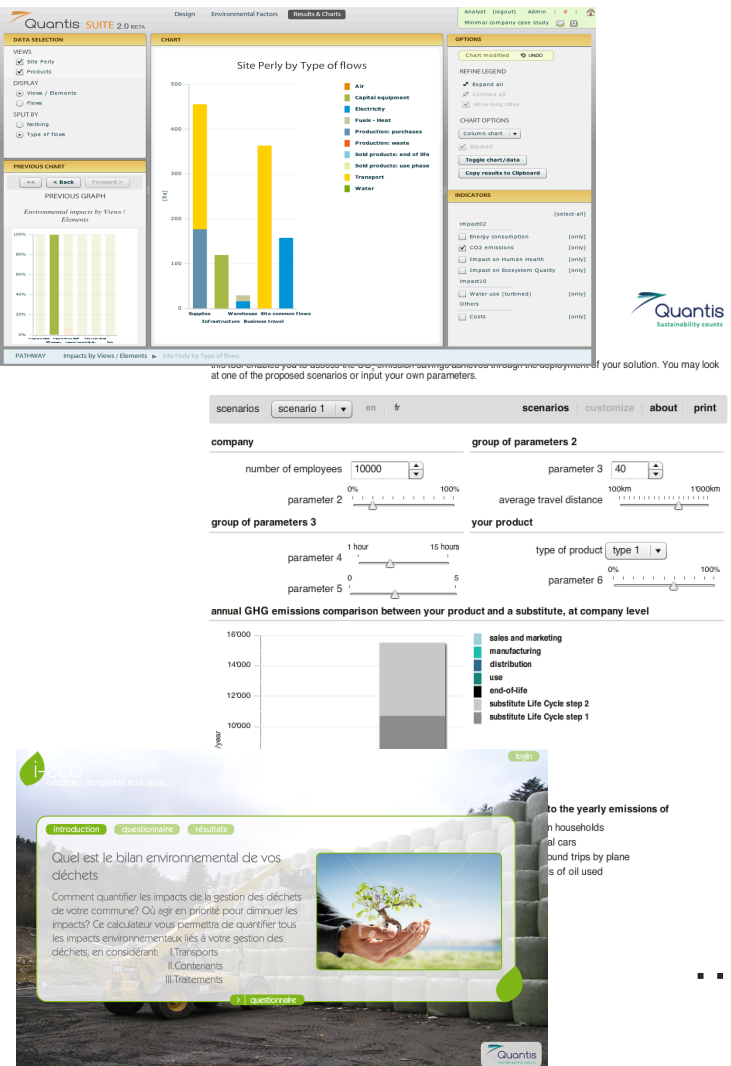

- •Quantis SUITE : réaliser, analyser et gérer des empreintes environnementales d'entreprises, sites et produits de manière guidée
- •Footprinters : outils de communication permettant la comparaison de produits et scénarios (web ou intranet)
- •Les questionnaires environnementaux : outils de sensibilisation destinés à calculer l'impact personnel d'un individu, à le comparer à une référence

### … pour l'application de l'ACV en entreprise